Вінницький національний технічний університет Факультет інформаційних технологій та комп'ютерної інженерії Кафедра обчислювальної техніки

### БАКАЛАВРСЬКА ДИПЛОМНА РОБОТА

на тему:

«Програмне забезпечення для моделювання визначення кута та відстані до джерела звуку за допомогою набору мікрофонів»

## ПОЯСНЮВАЛЬНА ЗАПИСКА

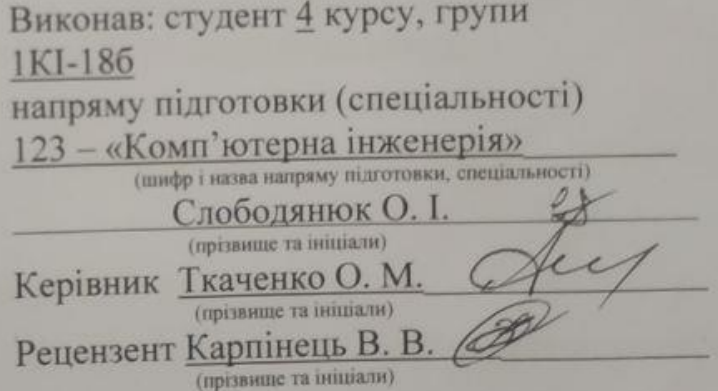

 $A.T.H., mpoф. A3apo B O.A. \n $\beta a \mu o$  \n $\beta a \mu o$$ 

" 23 " червня

**BHTY 2022** 

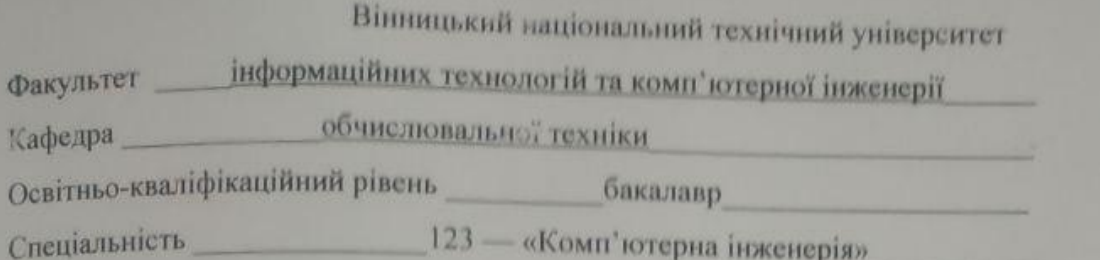

# **ЗАТВЕРДЖУЮ** Завідувач кафедри обчислювальної техніки Jepe<sup>1</sup> проф. Азарову О.Д.  $W8R$   $R2022R$

# **ЗАВДАННЯ** НА ДИПЛОМНУ РОБОТУ СТУДЕНТУ

Слободянноку Олександру Ігоровичу

1 Тема роботи: «Програмне забезпечення для моделювання визначення кута та відстані до джерела звуку за допомогою набору мікрофонів» Керівник роботи к.т.н., доц. Ткаченко Олександр Миколайович

(прізвище, ім'я, по батькові, науковий ступінь, вчене звання)

затверджені наказом вищого навчального закладу від "24" березня 2022 року N<sub>066</sub>

2 Строк подання студентом роботи 13.06.2022 р.

3 Вихідні дані до роботи - системи тестування, технічний опис системи тестування.

4 Зміст розрахунково-пояснювальної записки (перелік питань, які потрібно розробити): вступ, аналіз програмних засобів для моделювання, аналіз апаратних засобів, розробка програмного забезпечення для моделювання визначення кута та відстані до джерела звуку, висновки, перелік джерел посилання, додатки.

5 Календарний план наведений в таблиці 1.

# Таблиця 1 — Календарний план

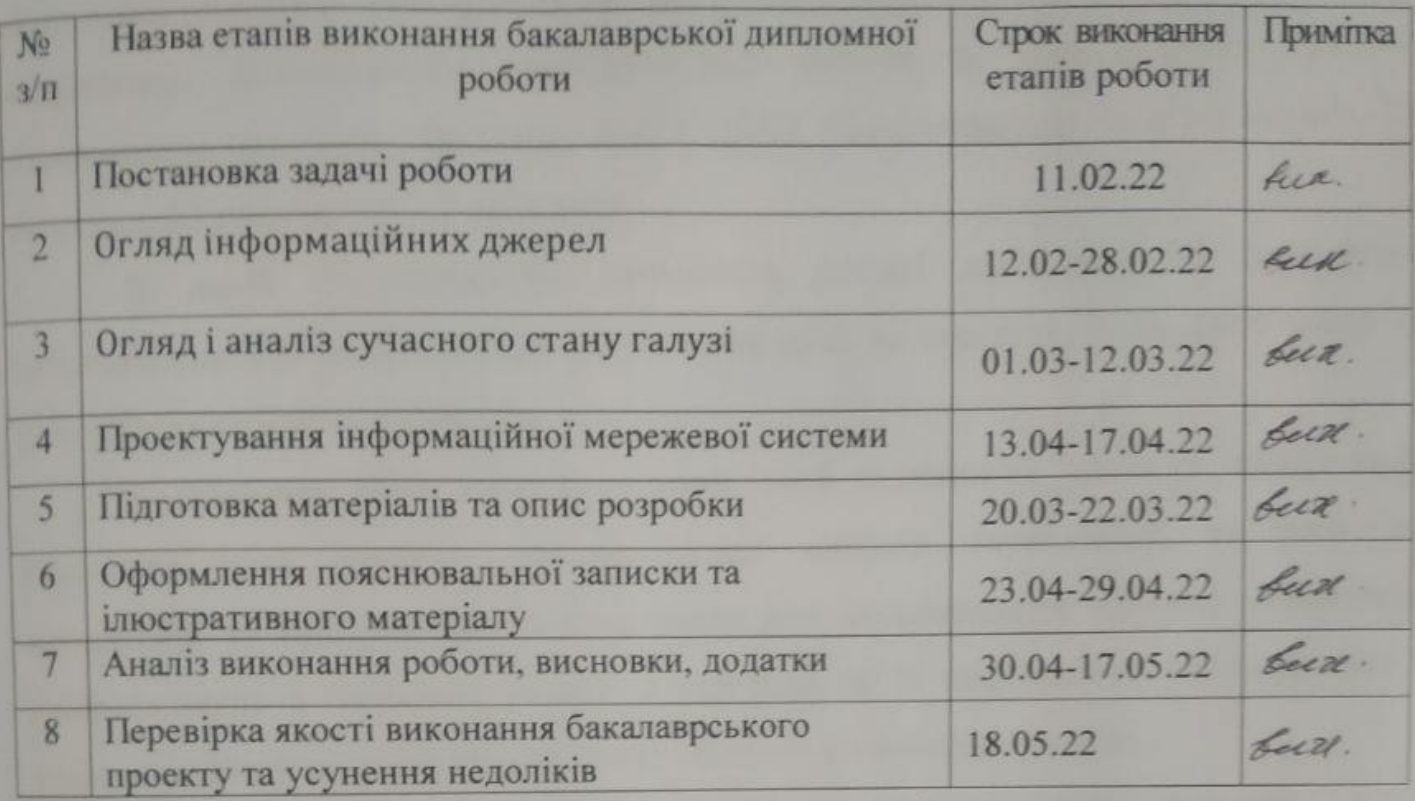

Студент

Керівник роботи

піднис)  $\epsilon$ ë  $(\text{m}$ anne $)$ 

 $\frac{\text{C,1060,1,8\,H\,N\,N\,O,\,I.}}{\text{(upissume ra insuplan})}$ 

 $\frac{T \kappa a \text{ченко O. M.}}{\text{(mpissume ra iniuiia700)}}$ 

#### **АНОТАЦІЯ**

Роботу виконав Слободянюк О. І. Програмне забезпечення для моделювання визначення кута та відстані до джерела звуку за допомогою набору мікрофонів. Бакалаврська кваліфікаційна робота зі спеціальності 123 — Компютерна інженерія, Вінниця, ВНТУ, 2022. Пояснювальна записка містить 72 сторінки, 23 рисунки та 17 посилань.

В даній бакалаврській дипломній роботі досліджується програмне забезпечення для моделювання визначення кута та відстані до джерела звуку за допомогою набору мікрофонів.

Головновна мета полягає в тому, щоб підвищити точність вимірювань звукового кута шляхом вдосконалення методів звукометрії та розробка алгоритмів та програмного забезпечення для моделювання процесу локалізації джерела звуку в польових умовах з можливістю їх подальшого використання в радіолокаційній системі та виявлення об'єктів у польових умовах.

Ключові слова: мікрофон, акустична локація, звук, джерело звуку, моделювання.

#### **ABSTRACT**

The work was performed by Slobodyanyuk O.I. Software for modeling the determination of the angle and distance to the sound source using a set of microphones. Bachelor's thesis in specialty 123 - Computer Engineering, Vinnytsia, VNTU, 2022. The explanatory note contains 72 pages, 23 figures and 17 references.

The bachelor's thesis investigates software for modeling the determination of the angle and distance to the sound source using a set of microphones.

The main goal is to improve the accuracy of sound angle measurements by improving sound measurement techniques and developing algorithms and software to model the process of localizing the sound source in the field with the possibility of their further use in radar and field detection.

Keywords: microphone, acoustic location, sound, sound source, modeling.

### **ЗМІСТ**

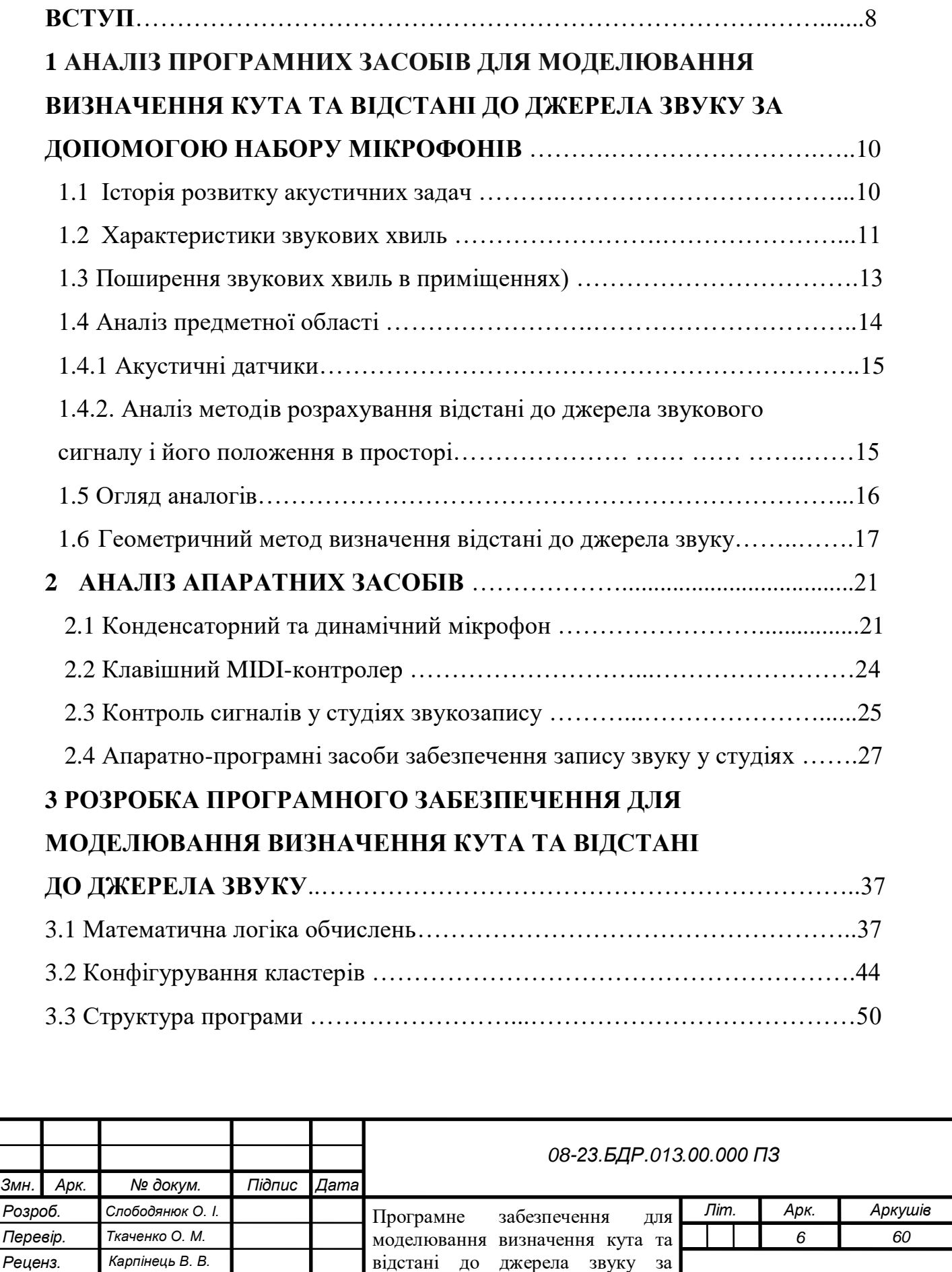

допомогою набору мікрофонів. *Пояснювальна записка*

*ВНТУ, гр. 1КІ – 18б*

*Н. Контр. Швець С. І. Затверд. Азаров О.Д.*

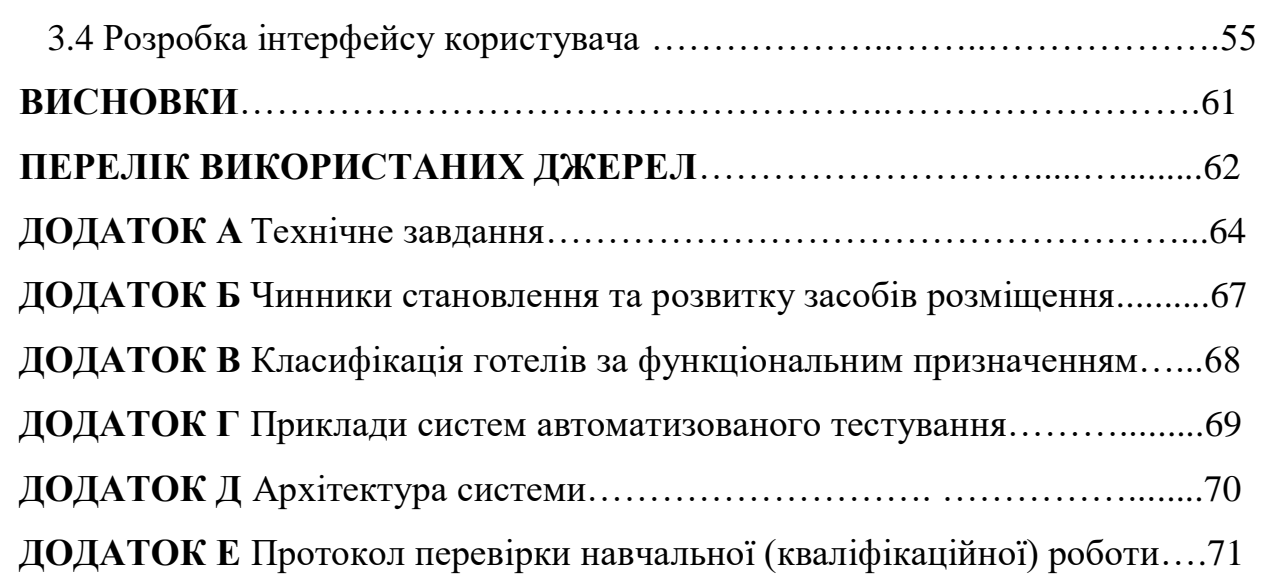

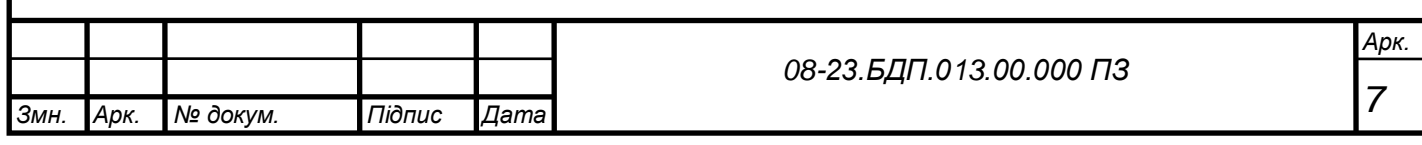

#### **ВСТУП**

Медичні дослідження щодо використання звуку для онкології, дослідження впливу різних частот звуку на фізичний і психічний стан, дослідження звуку в області студійного запису, дослідження інженерної акустики та впливу різних факторів та розширення бази знань на звук в різних областях. Звук - специфічний сигнал, коливання в просторі, які сприймаються сенсорною системою людини, тварин, певними спеціальними пристроями. А оскільки звук є сигналом, він має свої фізичні властивості, основні з яких: частота, амплітуда, швидкість звуку.

Як і будь-яке фізичне явище, звук має певний зв'язок з іншими фізичними явищами та математичним уявленням, що дозволяє знайти необхідні значення для деяких вхідних даних і використовувати їх у свою користь. Це підтверджують експерименти на тему сонометрії, про які йдеться в цій статті, проведеними деякими іноземними компаніями, що спеціалізуються на розробці та створенні спеціальних систем, оборонних і бойових технологій для армії, датчиків, робототехніки: Microflown Avisa, QinetiQ USA North , Raytheon BB, Acoem - Metravib та інші.

**Об'єкт дослідження** бакалаврської роботи - процес обробки та аналізу акустичних даних.

**Предмет дослідження** — програмне забезпечення для моделювання визначення кута та відстані до джерела звуку.

**Мета дослідження** бакалаврської роботи полягає в тому, щоб підвищити точність вимірювань звукового кута шляхом вдосконалення методів звукометрії.

#### **Задачі дослідження**:

— аналіз методів звукометрії, розробка алгоритмів;

— обробка отриманих результатів для підвищення точності;

— розробка програми моделювання на основі розроблених алгоритмів з використанням принципів об'єктно-орієнтованого програмування;

— тестування програмного забезпечення.

**Методи дослідження** — методи обробки цифрових сигналів — визначення кута нахилу джерела звуку, методи математичної статистики — обробка результатів та підвищення їх точності, принципи об'єктно-орієнтованого програмування — для розробки програмних продуктів.

**Практичне значення —** розробка алгоритмів та програмного забезпечення для моделювання процесу локалізації джерела звуку в польових умовах з можливістю їх подальшого використання в радіолокаційній системі та виявлення об'єктів у польових умовах.

# **1 АНАЛІЗ ПРОГРАМНИХ ЗАСОБІВ ДЛЯ МОДЕЛЮВАННЯ ВИЗНАЧЕННЯ КУТА ТА ВІДСТАНІ ДО ДЖЕРЕЛА ЗВУКУ ЗА ДОПОМОГОЮ НАБОРУ МІКРОФОНІВ.**

1.1 Історія розвитку акустичних задач

Витоки архітектурної акустики сягають глибокої давнини. Тоді акустичні задачі ставилися і вирішувалися у зв'язку з будівництвом величезних, спочатку культових, а пізніше інших громадських споруд — залів для видовищ та зборів. Зодчі Вавилона, Ассирії Стародавнього Єгипту в V—II тисячоліттях до н.е. будували храми, які мали не тільки виразну архітектуру, але і вражаючу акустику. Їм, напевно, вже були відомі закони поширення та відбиття звукових хвиль. Завдяки цьому, вони досягали акустичних ефектів, якіі вражали уяву тих, хто молився.

Давньогрецьким храмам та іншим громадським спорудам притаманна пропорційність частин, вона визначила їх надзвичайні акустичні якості. Раціональність прийнятих давніми греками акустичних рішень з часом була підтверджена сучасною наукою. Традиції грецьких архітекторів продовжили їх римські послідовники у VII—I ст. до нашої ери.

Римські театри під відкритим небом були подібні до грецьких, але на відміну від них будувалися не лише на природних схилах, але і на горизонтальних площах. Прикладом такого театру служить амфітеатр Флавія — Колізей на 56 тис. глядачів, який збудували у 80—90 рр. н. е. Відомо, що в маски акторів, що зображують різні емоції дійових осіб, було вбудовано рупори, що спрямовували звук у бік глядачів. У ХVIII та на початку XIX ст. увагу стали приділяти спорудженню концертних та театральних залів. Розвивалося синтетичне музичне мистецтво — опера. Розумним вибором геометричної форми, розмірів, продуманим розміщенням звукопоглинальних матеріалів у цих залах створювали добрі умови для слухачів та виконавців — співаків, музикантів. Ейрінг, Хант, Беранек, Кнудсен, Майєр, Ватсон створили значний теоретичний фундамент сучасної акустики приміщень. Стретт (останній найвідоміший під ім'ям лорда Релея) створили акустику як науку.

Наприкінці 19 та на початку 20 ст. У. Себін (Walles Sabine) виконав експерименти, що започаткували теорію архітектурної акустики, виявив кількісні зв'язки між геометричними параметрами приміщень та їх акустичними характеристиками. Його роботи було продовжено іншими. Себін розглядав акустичні процеси у приміщенні після виключення джерела звуку як запізнення багаторазово відбитих хвиль та його поступове ослаблення внаслідок поглинання енергії хвиль перешкодами. Вихідною причиною цього є енергія, повідомлена приміщенню джерелом звуку. У 1929 р. Шустер (K. Schuster) і Ветцман (E. Waetzmann) визнали трактування статистичної теорії незадовільним. Після припинення дії джерела звуку процес загасання відбувається не під впливом вимушених коливань, а як результат загасання власних (резонансних) коливань, збуджених джерелом звуку, та з частотами, що визначаються формою та розмірами приміщення. Така теорія, названа хвильовою, була фундаментально розвинена Болтом, Морзом, Дрейзеном, Фурдуєвим та іншими. Слід зазначити, що Дж. Стретт (лорд Релей), посилаючись на математичне рішення, дане Дюамелем, вважав за можливе аналізувати акустику приміщень з позицій хвильової теорії. До початку ХХ ст., тобто до робіт У. Себіна, головну увагу в акустиці приміщень приділяли аналізу напрямків шляхів поширення потоків звукової енергії в приміщенні — прямого і відбитого від перешкод, тобто розгляду геометричної (променевої) картини. Геометрична теорія — найдавніша. Геометрична теорія набула розвитку на роботах І.Г. Дрейзена, О.М. Качеровича, Л. Контюрі. С.Я. Ліфшиця. Є. Скучика та інших. Нині немає єдиної теорії, що пояснює всі акустичні процеси у приміщеннях і що дозволяє з єдиних позицій вирішувати конкретні завдання оптимізації у приміщеннях різного призначення.

#### 1.2 Характеристики звукових хвиль

Звуком називають малі механічні коливання в різних тілах — газоподібних, рідких або твердих. Частотами звукових хвиль умовно вважають діапазон від 20 Гц до 20 кГц. Діапазон нижче 20 Гц називається інфразвуковим, а діапазон вище 20 к $\Gamma$ ц – ультразвуковим  $[1-5]$ .

Весь простір, в якому розповсюджуються звукові хвилі, називається звуковим полем. Звукове поле має подовжній характер, тобто сили, які створюють пружні деформації в середовищі при розповсюдженні звуку є перпендикулярними до фронту хвилі [1,2,4]. Звукове поле характеризують звуковим тиском. Звуковим тиском р називають різницю між миттєвим значенням тиску р<sub>і</sub> в збудженому середовищі (в певній точці), і середнім тиском  $p_0$  при відсутності звуку  $[1-2,5]$ :

$$
p = pt - p0 \tag{1.1}
$$

Звуковий тиск є величиною скалярною. В області стиску звуковий тиск більше нуля, в області розрідження — менше нуля. Одиниця вимірювання звукового тиску — паскаль [Па]. Один паскаль майже в  $10^5$  раз менше за нормальний атмосферний тиск. Енергія звукової хвилі виражається інтенсивністю (I). Інтенсивність (або сила) звукової хвилі — це середня кількість звукової енергії, яка проходить за певний час через певну площу, перпендикулярну до напряму поширення звукових хвиль. Тобто, по суті, це потужність, яка переноситься звуковою хвилею крізь одиничну площу. Інтенсивність звукової хвилі виражається через звуковий тиск за наступною формулою [1—5]:

$$
I = \frac{p_{\rm 3B}^2}{p_0 c} \tag{1.2}
$$

де p<sup>0</sup> – щільність повітря в нормальному стані (1,3 кг/м3),

с — швидкість поширення звуку (340 м/с в нормальних умовах).

Інтенсивність звуку вимірюється в  $Br/m^2$ , що є аналогом щільності потоку потужності електромагнітних хвиль. Звуковий тиск і інтенсивність звуку часто визначають в логарифмічних одиницях (в дБ) за наступними формулами:

$$
N_p = 20 \lg \left(\frac{p}{p_0}\right), N_1 = 20 \lg \left(\frac{l}{l_0}\right) \tag{1.3}
$$

де  $Np$  – рівень звукового тиску (SPL – Sound Pressure Level);

Nt – рівень інтенсивності звуку (PWL – Power Level).

За рівень відліку 0 дБ SPL приймають звуковий тиск, який відповідає порогу чутності людини, тобто  $2*10^{-5}$  Па. Пороговий рівень інтенсивності звуку для 0 дБ PWL відповідає значенню  $10^{-12}$  B $\text{Tr/m}^2$  [1–3].

Якщо робити порівняння з реальними звуками, рівень розкатів грому оцінюють приблизно в 120 дБ, шум літака або музика на концерті мають рівень 110 дБ, шум залізничного потягу — близько 100 дБ, звуки галасливої вулиці — 80 дБ, розмова в кімнаті має рівень звукового тиску від 50 до 60 дБ, а шепіт в кімнаті від 20 до 30 дБ [2—4]. Найчастіше рівень звукового тиску вимірюють або розраховують в певних частотних смугах. Найчастіше поширенні октавні (або третьоктавні) смуги з постійною відносною шириною смуги. Середньогеометричні (або як прийнято простіше говорити — середні) частоти таких смуг регламентовані відповідними стандартами. Найпоширеніший ряд середніх частот для таких октавних смуг має такі значення: 63,5; 125; 250; 500; 1000 ... Гц; для третьоктавних смуг: ... 63,5; 100; 125; 200; 250; 400; 500; 800; 1000 Гц. Крім зазначених вузьких частотних діапазонів використовується і широкосмугова корекція. Форма кривої корекції позначається буквами A, B, C. Криві корекції суворо регламентовані і визначаються характеристиками сприйняття звуку людиною [3].

1.3 Поширення звукових хвиль в приміщеннях

Прямий звук, випромінюваний джерелом (рис.1.1), потрапляє на поверхню, зазнає такі перетворення:

— частково відбивається від перешкоди;

— частково поглинається матеріалом перешкоди, переходячи при цьому в теплову енергію;

— частково проходить крізь матеріал перешкоди в сусідній простір, зазначені процеси описуються законами геометричної акустики, а енергія відбитої звукової хвилі визначається коефіцієнтом відбиття звуку, енергія поглинутого звуку;

— коефіцієнтом поглинання, а енергія, що пройшла крізь поверхню, визначається коефіцієнтом звукопровідності, відповідні процеси показані на рис.1.1.

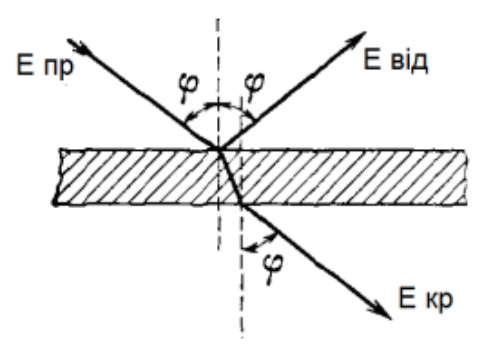

Рисунок 1.1 — Процеси відбиття і заломлення звуку

На рисунку 1.1 зазначено: Е<sub>пр</sub> — енергія прямої звукової хвилі, Е<sub>від</sub> — енергія відбитого звуку, Е<sub>кр</sub> — енергія звукової хвилі, що пройшла крізь поверхню. Коефіцієнт поглинання звукової хвилі дорівнює відношенню звукової енергії  $E_{\text{nor} \pi}$ , поглиненої матеріалом перешкоди, до всієї енергії звуку  $E_{\text{TD}}$ , яка потрапляє на перешкоду [2]:

$$
\alpha = \frac{E_{\text{nor}}}{E_{\text{np}}}
$$
 (1.4)

де  $E_{\text{np}}$ ,  $E_{\text{nor}\pi}$   $\alpha$  - значення коефіцієнтів поглинання звуку, є довідковими величинами.

Вони визначаються в дифузному (розсіяному) звуці з рівноймовірнисним поширенням хвиль в усіх напрямках. Коефіцієнти поглинання визначають в октавних (інколи — в третьоктавних) смугах частот, з використанням, як найчастіше, діапазону 125...4000 Гц.

#### 1.4 Аналіз предметної області

Для знаходження розташування джерела звукових сигналів потрібні звукові датчики, які зможуть отримати сигнал, та передати отримані дані на подальшу

обробку. Обробку отриманих даних в загальному можна розбити на декілька кроків в залежності від того, які методи булуть застосовані: розрахування дистанції до цілі, визначення напрямку до цілі та визначення положення цілі на основі двох попередніх або без них.

1.4.1 Акустичні датчики

Одним із видів акустичних датчиків є мікрофони, які і будуть використовуватися в даній системі. Мікрофон — це електроакустичний приймач, який перетворює акустичні сигнали у електричні сигнали. Дві основні частини це механічноакустичний перетворювач і електромеханічний перетворювач.[3]

Механічноакустичний перетворювач отримує хвилі і в залежності від створюваного ними тиску рухає діафрагму. В залежності від розміру та кривизни діафрагми, а також отримуваного сигналу, діафрагма буде рухатися із різною частотою та амплітудою. Тобто, тиск і об'єм потоку звукової хвилі буде перетворений у силу і швидкість руху діафрагми.

Електромеханічний перетворювач отримує ці коливання та перетворює їх у електричний струм та напругу. Це є основною частиною мікрофону. Аналогічно, сила і швидкість руху діафрагми тут буде перетворена у електричну напругу і силу струму.

Також, в деяких випадках може бути використаний підсилювач, що дозволить підвищити точність даних.

1.4.2 Аналіз методів розрахування відстані до джерела звукового сигналу і його положення в просторі

Першим кроком до вирішення проблеми визначення розташування джерела сигналу є визначення дистанції до нього. Існує декілька способів вирішення даної проблеми або її частин.

Одним із них є HRTF [4,5]. Для його використання необхідні два акустичні датчики, та їх вихідні дані, основними з яких є час прибуття сигналу до кожного датчика та різниця в інтенсивності двох і або тиску звукової хвилі. Він заснований на перетворенні Фур'є і передбачає порівняння першого і другого сигналів.[6]. Недоліком даного методу є те, що він може бути застосований тільки для розрахування кута прибуття сигналу.

Другий метод — це TDE[7]. Він може використовувати декілька датчиків, хоч і точність дуже залежить від того як вони розташовані відносно один одного і відносно джерела звукового сигналу. Він використовує різницю в часі прибуття сигналу на кожен датчик відносно часу прибуття сигналу на перший датчик не беручи до уваги властивості самого сигналу. Для визначення розташування складається та розв'язуєтся система лінійних рівнянь. Даний метод дає результати з високою точністю на близьких дистанціях і з великою кількістю датчиків.

Іншим методом є ILD, [8,9] який потребує три датчика для визначення розташування джерела звуку на площині і чотири датчика для визначення розташування джерела звуку у просторі. Для його використання також потрібен час прибуття сигналу до датчика і параметри самого сигналу такі, як його енергія. На відміну від попереднього методу він використовує властивості того, як звук змінюється з дистанцією, яку він подолав. А саме, енергія сигналу зменшується зворотньо пропорційно квадрату відстані від джерела сигналу. Варто зазначити, що точність отриманих результатів дуже залежить від точності вхідних даних, що, в свою чергу, означає необхідність використання дорогих високоякісних акустичних датчиків для зменшення похибки до прийнятної.

#### 1.5 Огляд аналогів

На даний момент існує багато досліджень на тему визначення розташування джерела звуку. Деякі роботи розглядають знаходження розташування джерела звуку з певними обмеженнями такими як робота тільки на площині або на невеликих дистанціях чи з обмеженою кількістю датчиків. Окремою категорією є роботи, які вирішують дану проблему для випадку, коли джерело звуку знаходиться в області між акустичними датчиками.

Однією із компаній, яка випускає такі системи  $\epsilon$  "Metravib Defence", в тому числі серію продуктів "Pilar V", який є у версіях для транспорту, портативній та

стаціонарній версії. В контексті буде розглянуто останнью. Основною відмінністю даної системи від рішення, яке буде розглядатися в даній роботі, є те, що вона має вирішену наперед обмежену кількість наборів акустичних датчиків, кожен з яких має 4 датчики, які розташовані у наперед визначених місцях, тоді як система, яка пропонується в цій роботі, використовує мікрофони, що можуть бути розташовані у довільних місцях і їх кількість може бути збільшена згідно з вимогами до точності і площі області, де вони будуть розташовані. Також варто зазначити, що така система може використовувати будь-які акустичні датчики, що дозволить знизити кошти, потрібні для закупівлі і розгортання системи.

1.6 Геометричний метод визначення відстані до джерела звуку.

Для знаходження дистанції до джерела звуку можна використовувати різні підходи. Перший із них є геометричним, потребує наявність мінімум трьох акустичних датчиків і дає кращу точність за умови, що відстань до джерела звуку не є набагато більшою порівняно із відстанню між датчиками.

Рис. 1.2 демонструє базовий принцип роботи першого методу. Для спрощення, розглянемо його спочатку в двовимірному просторі.

Датчики 2, 3, 4 розташовані на одній лінії, причому датчик 3 знаходиться посередині між датчиками 2 та 4 і відстань до кожного з них є L. Джерело сигналу має координати  $(x_1; y_1)$ , а акустичні датчики —  $(x_2; y_2)$ ,  $(x_3; y_3)$ , та  $(x_4; y_4)$ . Вони розташовані на відстані  $R_2, R_3, R_4$  від джерела сигналу 1, та час, коли датчики отримають сигнал, буде  $t_2, t_3, t_4$ , відповідно. Візьмемо за точку відліку час надходження сигналу до датчика 3, тоді час надходження сигналу до датчиків буде  $(t_2 - t_3)$ , 0,  $(t_4 - t_3)$  відповідно.

На рисунку 1.2 схематично зображене джерело звуку під номером 1 та акустичні датчики під номерами 2, 3, 4. Припустимо, що датчик 3 знаходиться на відстані d від джерела звуку. Тоді, припускаючи, що швидкість звуку рівна V, датчики 2 і 4 знаходяться на відстані (d+d 2) і (d+d 4) відповідно. Розрахунок d 2 та d 4можна знайти за допомогою формул $(1.5)$ , $(1.6)$ .

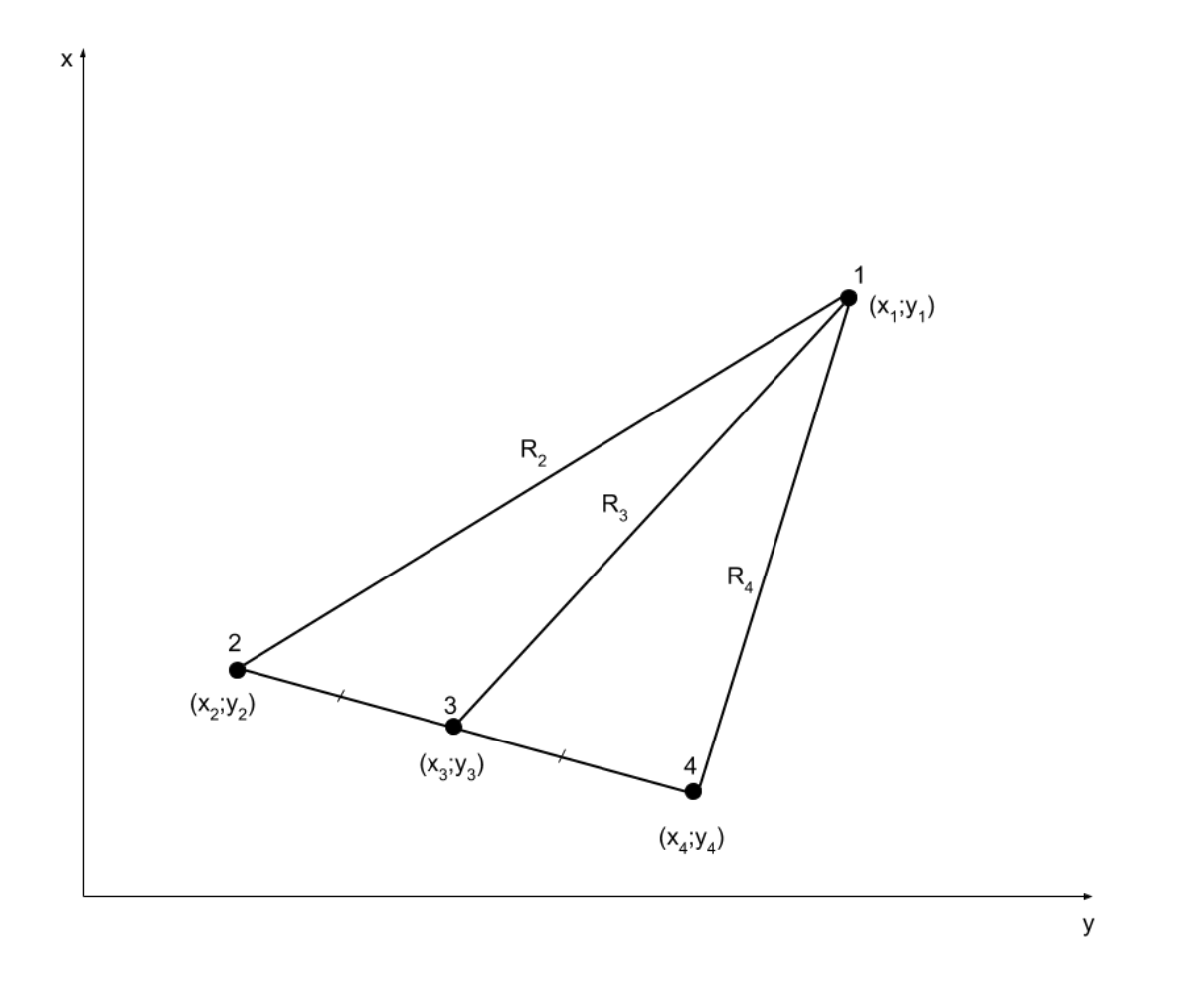

Рис 1.2 — Схематичне зображення геометричного принципу визначення дистанції до джерела звуку

$$
d_2 = V * (t_2 - t_3) \tag{1.5}
$$

$$
d_4 = V * (t_4 - t_3) \tag{1.6}
$$

Таким чином, перейдемо до нових значень.

Рисунок 1.3 відображає принцип роботи даного методу при врахуванні часу надходження сигналу до датчиків з використанням датчика 3 як точки відліку.

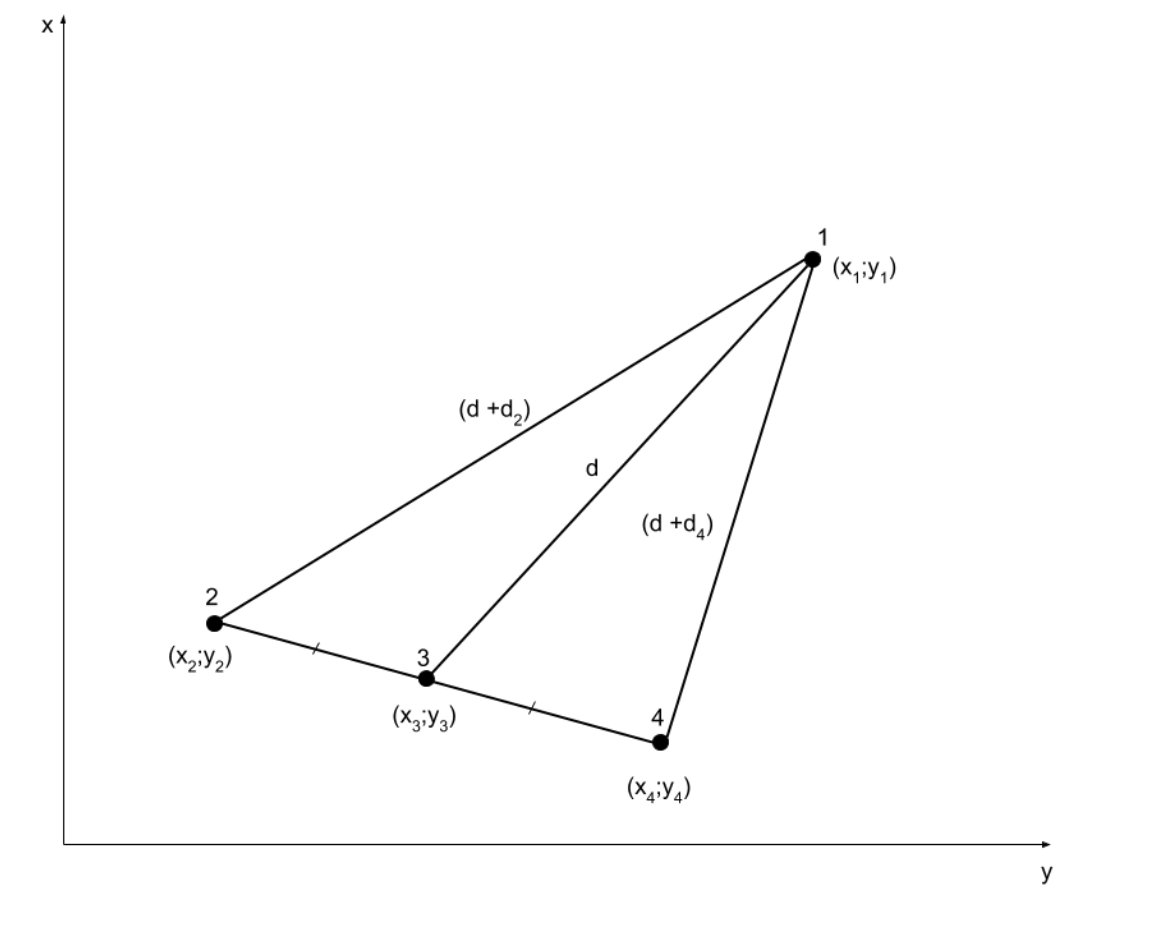

Рисунок 1.3 — Схематичне зображення геометричного принципу визначення дистанції до джерела звуку з урахуванням часу надходження сигналу

Використаємо формулу медіани (1.7)

$$
m_a = \frac{\sqrt{2 * b^2 + 2 * c^2 - a^2}}{2} \tag{1.7}
$$

та підставимо необхідні значення

$$
d = \frac{\sqrt{2*(d+d_2)^2 + 2*(d+d_4)^2 - l^2}}{2} \tag{1.8}
$$

Домноживши ліву і праву частину на 2 і піднісши їх до квадрату, отримаємо:

$$
4 * d2 = 2 * (d + d2)2 + (d + d4)2 - l2
$$
 (1.9)

Розкриємо дужки та спростимо однакові доданки.

$$
4 * d_2 * d + 2 * d_2^2 + 4 * d_4 * d + 2 * d_4^2 - l^2 = 0 \tag{1.10}
$$

Згрупуємо доданки та перенесемо відомі константи в одну сторону.

$$
(4 * d2 + 4 * d4) * d = l2 - 2 * d22 - 2 * d42
$$
 (1.11)

Поділимо ліву і праву частину на  $(4*d_2 + 4*d_4)$  і отримаємо

$$
d = \frac{l^2 - 2 \cdot d_2^2 - 2 \cdot d_4^2}{4 \cdot d_2 + 4 \cdot d_4} \tag{1.12}
$$

Таким чином, отримали відстань d від джерела сигналу до акустичного датчика 3.

#### **2 АНАЛІЗ АПАРАТНИХ ЗАСОБІВ**

#### 2.1 Конденсаторний та динамічний мікрофон

Конденсаторний мікрофон — це певний тип електронного пристрою для перетворення коливань звукової хвилі в електричні імпульси. Завдяки своїй конструкції вони надзвичайно чутливі і тому неймовірно точно передають звучання найтонших нюансів звуку, будь то вокал, струнні, духові інструменти, перкусія і т.д. Саме через їх чутливості вони також дуже делікатні. Їх не можна упускати, піддавати сильним ударам і вібраціям. Зберігати такі мікрофони потрібно в герметичному пакеті, що містить сілікогель, вбирає вологу. Це необхідно для того щоб мембрана мікрофона не окислювалась на повітрі. До того ж під час співу людина створює щільний потік вологого повітря, який впливає на мембрану.

Для підключення до комп'ютера конденсаторного мікрофона необхідно подати на нього живлення. Тому більшість звукових карт має так зване фантомне (зовнішнє) живлення Phantom +48. Крім того, з конденсаторними мікрофонами використовують високоякісні кабелі, що мають балансні роз'єми XLR, що дозволяють передавати і записувати сигнал без спотворень і втрат.

Поширений питання: в чому різниця між динамічним і конденсаторним мікрофоном?

У динамічному мікрофоні сигнал від мембрани йде безпосередньо по довгих дротах до підсилювача. І тому сигнал від нього досить слабкий.

А конденсаторні моделі мають вбудований підсилювач і велику діафрагму. Тому конденсаторні мікрофони чутливіші, мають більш потужний сигнал на виході. Це є як їх сильною, так слабкою стороною. Адже конденсаторний мікрофон створений для роботи в студії, де немає відображень, і за один раз записується партія тільки одного інструмента або групи інструментів.

На «живих» виступах використання конденсаторних моделей часто проблематично через те, що мікрофон крім корисного сигналу сприймає звуки сусідніх інструментів, відображення і небажані шуми.

Зовсім спрощено можна сказати, що динамічні мікрофони використовуються для живих виступів, а конденсаційні рекомендуються для студійних записів. Однак якщо ми уважно придивимося до процесу запису «зірок», побачимо, що динамічні мікрофони з успіхом використовуються для запису духових та ударних в студіях, а конденсаторні майже завжди застосовують для озвучування роялів і гітарних комбопідсилювачів на концертах.

Студійний конденсаторний мікрофон AKG C3000 для сцени і студії AKG C3000 являє собою конденсаторний мікрофон, який має: два капсулі (маленький всенаправлений капсуль і великий гіперкардіоїдний) і кардіоїдну діаграму спрямованості, що дозволяє робити його використання універсальним. Якщо всенаправленний капсуль підключити до гіперкардіоїдний, то в результаті ви отримаєте кардіоідний рисунок, який має дуже чіткі межі, які стосуються осі в 120 градусів.

Мікрофон AKG C3000 спроектований і створений спеціально для того, щоб задовольняти потреби самих вибагливих музикантів і, в рівній мірі, щоб витримувати навіть саме грубе поводження в роботі на сцені. Дана модель має без змінну конструкцію. Борт так само містить перемикач зрізу низької частоти, який працює від 500Hz добротністю 6 дБ / octave, а так само атенюатор рівня, здатний знижувати сигнал на 10 дБ. Модель AKG C3000 спочатку розроблялася як мікрофон для сцени і студії, для роботи як з інструментами, так і з вокалом.

Додати вокалу ефект присутності і внести ясність в темброві забарвлення інструментів дозволяє 29 легкий підйом амплітудно-частотної характеристики (приблизно 3 дБ) в районі 8 kHz.

Конструктивні та функціональні особливості мікрофона AKG C3000:

— діафрагма "Edge-Terminated Back-Plate", що має золоте напилення;

— здатність забезпечити низький рівень спотворень звуку і витримати велику SPL;

— ослаблення звукового тиску аж до 150 дБ перемикається аттенюатором;

— усунення ефекту близькості перемикається низькочастотних фільтром (500Hz, 6 дБ / octave);

— захист від "pop"-ефекту і вітру із внутрішнім вітрозахистом;

— тестування розробниками ефективності і якості мікрофона протягом більш ніж 15 років;

Новинка має досить індивідуальне, цікаве звучання. Певний підйом, що знаходиться в діапазоні 4 kHz-15 kHz додає інструментам, раніше записаним за його допомоги, додаткову відкритість, ясність і чудово підкреслює "повітря" конкретного приміщення. AKG C3000 здатний забезпечити найкращу читаність і розбірливість в міксі.

Разом з тим, це також призводить і до деякого зниження щільності звуку (як правило, область нижньої середини) і знижує суб'єктивне тиск в записуваному матеріалі (якщо порівнювати його з показниками такого "монстра", як AKG C414).

Технічні характеристики:

— спрямована: кардіоїда;

- частотний діапазон:20 Гц—20 кГц;
- чутливість 25 мВ / Па (-32 дБВ);

— максимальний рівень звукового тиску при 0,5% спотворень становить 140 дБ / 150 дБ SPL;

- еквівалентний рівень шуму 14 дБ-А;
- співвідношення сигнал / шум: 80 дБ-А;
- ослаблення звукового сигналу;
- фільтр НЧ 6 дБ / октаву, нижче 500 Гц;
- імпеданс 200 Ом.

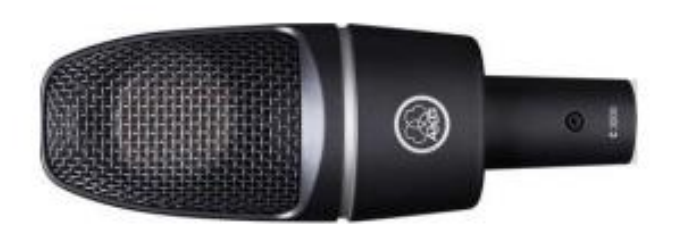

Рисунок 2.1 — Студійний конденсаторний мікрофон AKG C3000

#### 2.2 Клавішний MIDI-контролер

MIDI-клавіатура може працювати як контролер, якщо вона оснащена регуляторами, кнопками і повзунками, які використовуються для управління музичним софтом і його плагінами набагато швидше, ніж миша.

Деякі клавіатури вже запрограмовані для роботи з найпопулярнішим софтом DAW, тому лише потрібно завантажити потрібні налаштування і просто почати працювати. MIDI USB Контролер Behringer X-Touch Compact Універсальний контролер для дистанційного керування DAW (Digital Analog Workstation) для студійних і концертних програм та керування світлом.

Технічні характеристики:

— підтримка протоколу Mackie Control для безшовної інтеграції з усім сумісним ПЗ;

— повністю автоматизованих сенсорних 100-мм моторизованих рейдерів;

— двохшаровий режим для швидкого перемикання DAW та інших інструментів управління;

— 16 енкодерів з круговими LED-індикаторами для коригування улюблених параметрів на льоту;

— 39 кнопок з підсвічуванням для прямого доступу до ключових функцій;

— вбудований USB / MIDI-інтерфейс для прямого підключення до Mac або ПК і одного зовнішнього MIDI-пристрою;

— стандартний MIDI порт для управління зовнішнім пристроєм без необхідності підключення до комп'ютера;

— спеціальний роз'єм для підключення ножних перемикачів і ножного контролера для зовнішнього дистанційного керування;

— двопортовий multi-TT USB-хаб з харчуванням для підключення додаткових контролерів;

— імпульсний блок живлення для більш гнучкого підключення і економії енергії.

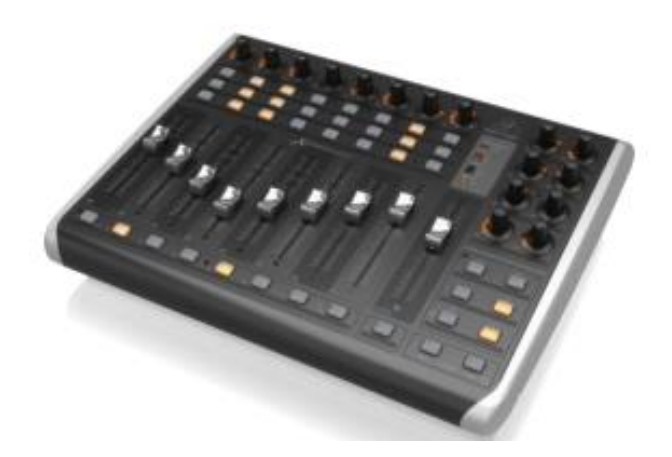

Рисунок 2.2 — MIDI USB контролер Behringer X-Touch Compact

Види і марки музичного обладнання студії залежать від стилів музики які там записують.

Студія, для музики в стилі хеві — метала, ймовірно, буде мати більший, потужніший гітарний підсилювач (наприклад, Marshall Amplification підсилювачів для гітари).

За допомогою програмного забезпечення (Pro Tools), потужний комп'ютер з швидким процесором може замінити мікшерні пульти, синтезатори, семплер і блок ефектів (реверберація, луна, стиснення і т.д. Комп'ютер, оснащений таким чином, називається Digital Audio Workstation, або DAW.

Популярні розробки для аудіо-записів мають компанії Apple Logic Pro, Digidesign, Pro Tools near — стандарт для більшості професійних студій MOTU, Digital Performer — використовується для озвучування фільмів.

Iнше популярне програмне забезпечення  $\epsilon$  y Ableton Live, Mixcraft, Cakewalk Sonar, ACID Pro, FL Studio, Adobe Audition, Auto-Tune.

2.3 Контроль сигналів у студіях звукозапису

Покроковий розбір схеми зображеної на рисунку 2.3

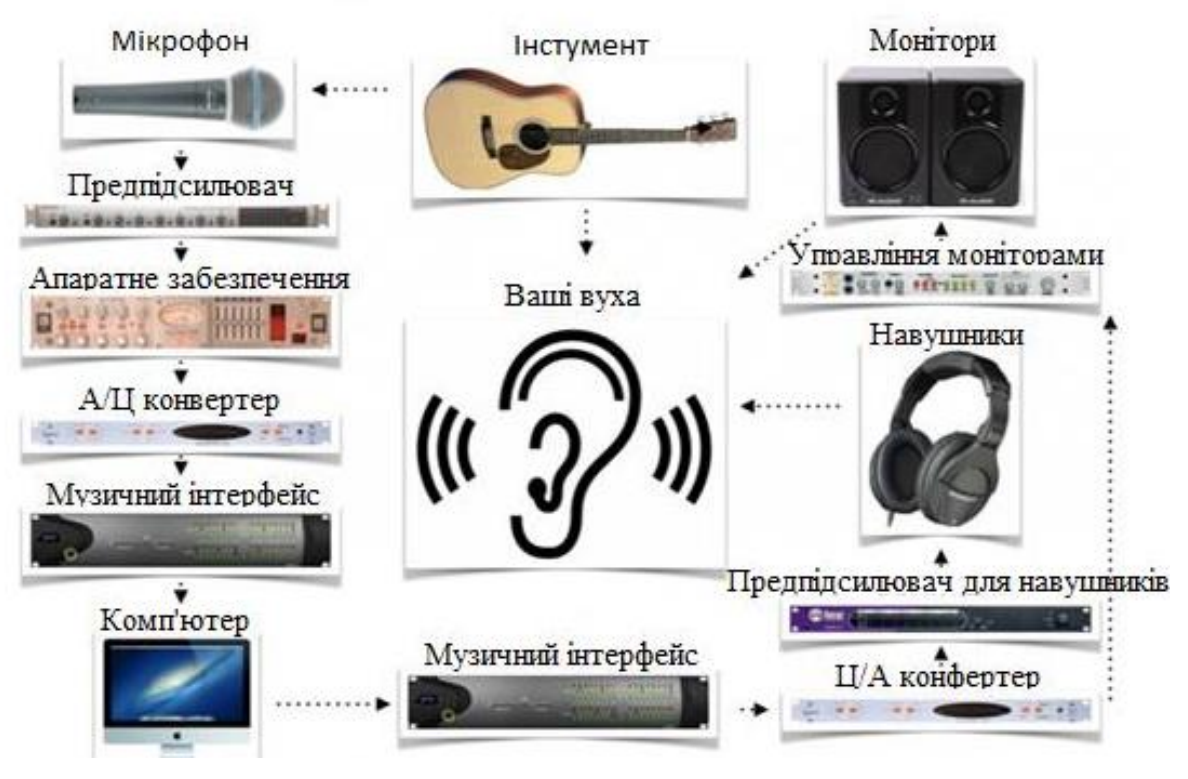

Рисунок 2.3 — Схема звукозапису у студії

Препідсилювач знімає звук, а сигнал мікрофонного рівня надсилається на попередній. Оскільки сигнали мікрофонного рівня є слабкими, потрібен попередній, аби їх посилити. Посилений сигнал ще називається лінійним рівнем.

Мікрофонний передпідсилювач шле сигнал лінійного рівня на один або декілька аналогових процесорів сигналу, таких як еквалайзер або компресор. Цей крок необов'язковий. В недорогих, бюджетних студіях його зазвичай заміняють на цифрову обробку сигналу засобами ЦЗРС.

Апаратний блок ефектів посилає оброблений аналоговий сигнал в аналогоцифровий перетворювач. Там він переходить в цифровий аудіосигнал.

Аналого-цифровий перетворювач посилає цифровий сигнал в аудіоінтерфейс, де той переправляється до комп'ютера для обробки цифрової звукової інформації робочою станцією (ЦЗРС). У ЦЗРС сигнал обробляється одним або кількома вбудованими плагінами і зводиться з іншими треками.

Після обробки в ЦЗРС, сигнал посилається в аудіоінтерфейс і передається в цифроаналоговий перетворювач, де стає аналоговим.

Цифро-аналоговий перетворювач посилає новий аналоговий сигнал на одне з двох пристроїв: або на підсилювач для навушників, або на систему управління студійними моніторами. Це — завершальний крок перед зворотною конвертацією сигналу в звук.

Після того, як аналоговий сигнал досягає підсилювача для навушників, він посилається на навушники, де його чує виконавець.

Після того, як аналоговий сигнал досягає системи управління студійними моніторами, він посилається на студійні монітори, де його чує звукоінженер.

2.4 Апаратно-програмні засоби забезпечення запису звуку у студіях

Сьогодні неможливо уявити сучасну студію звукозапису без комп'ютера. Студійне музичне програмне забезпечення виконує дуже багато функцій. Воно здатне значно полегшити життя людині за пультом, розвантажити апаратну кімнату від частини дорогого обладнання. Прикладом програмного забезпечення для редакції та монтажу звуку може бути пакет Steinberg Cubase.

Він дозволяє підняти на найвищий технологічний рівень процес запису звуку та наступні етапи обробки звукового матеріалу. Однак не тільки потужні програмні аудіоредакторів використовуються під час роботи над звуком. Програмний ревербератор Digidesign ReVibe за мить може прикрасити записаний вокал звуковими ефектами, а Pro Tools - Digidesign Sonic Solutions No Noise Bundle дозволяє очистити запис від зайвих шумів. n-Track Studio — професійна програма для створення і редагування музики і запису звуку з будь-якого джерела на комп'ютері. Це-найпотужніший аудіо редактор, з можливістю розширення.

Його особливість є мультитрековий запис звуку. У програмі можна одночасно накладати на аудіотреки ефекти, міксувати їх. Окрім цього, n-Track Studio є непоганим редактором аудіо, він може обрізати, вирізати і копіювати окремі ділянки музичних треків.

Особливості цієї програми: підтримка DirectX і VST плагінів від сторонніх розробників, робота з аудіотреками в режимі реального часу, підтримка всіх форматів та звукових карт, мікшер та 20-ти смуговий еквалайзер, підтримка

відеоформатів: AVI, MPEG, виправлення синхронізації відео і аудіо доріжок, робота з MIDI файлами. GoldWave- Повноцінний редактор цифрових аудіофайлів GoldWave - професійний цифровий звуковий редактор з великими можливостями.

За допомогою GoldWave можна програвати, редагувати, змішувати, конвертувати і аналізувати аудіо, застосовувати різні ефекти (такі, як «відлуння», «в'янення» звуку Fade і інші). Програма здатна підтримувати велику кількість форматів аудіофайлів: MP3, WAV, VOC, OGG, SND, AIF, RAW, VOX, SDS, SMP та інші.

Окрім цього, програма оснащена фільтрами для реставрації і дає можливість відновлювати якість старих записів. GoldWave також підтримує роботу з DirectXплагінами, що прискорює загальний процес роботи над редагуванням аудіофайлів та їх трансформацією. Можливості GoldWave: можливість запису звуку з будь-яких пристроїв, широкий набір інструментів редагування аудіо, можливість конвертації аудіоформатів, великий вибір додаються ефектів, можливість відновлення пошкоджених записів. Avid Pro Tools - програма для створення і редагування музики. Avid Pro Tools це - програмний інструмент, що призначений для професійного створення, мікшування, редагування музики. Переваги Avid Pro Tools: зручний інтерфейс, користувач може працювати в 4 режимах: Shuffle, Slip, Spot, Grid, нотний редактор, вбудований Score Editor дає можливість переглядання, редагування і роздрукування інформації у вигляді нот, а також - створювати музику за допомогою інструментів нотації.

All Sound Recorder — програма для запису звуку з будь-якого джерела комп'ютера. Працює як віртуальна звукова карта і може приймати будь-який звук, відтворений ПК: голос з мікрофона, інтернет-радіо, чати з скайпу та вайберу, інших програм спілкування, аудіо CD, підтримується запис багатоканального звуку на наскрізних трактах, запис звуків з ігор з мультимедійних додатків. Запис здійснюється в формати MP3, Ogg Vorbis, WAV, WMA.

Головні переваги All Sound Recorder: вбудований аудіоплеєр, можливість запису без створення тимчасових файлів, підтримується запис голосу зі скайпу для

комп'ютера, MSN, ICQ, Yahoo і інших додатків, наявність планувальника завдань, можливість настройки якості бітрейта і ін., підтримка всіх поширених аудіокарт.

Nuendo 7 — професійна програма для монтажу аудіо для фільмів, комп'ютерних ігор і рішення інших завдань на студіях для пост продакшну. Дає можливість легко створювати музичні композиції на базі Midi, VST інструментів і аудіозаписів, виробляти весь спектр завдань аудіозапису. Найголовніше — всі процеси оптимізовані для швидкого монтажу в аудіо для відео матеріалів (серіали, телепередачі, фільми, музичні кліпи). Перевагами програми є модулі користувачеві доступно 80 професійних плагінів з еталонною якістю обробки, всі необхідні інструменти, включаючи, StudioEQ, Animex Pro surround panner, REVerence,

VST Multipanner — плагін для обробки/створення форматів звуку 5.1, 7.1 і Dolby Atmos, ряд базових шаблонів з різною глибиною позиціонування, що гарантує швидкий і легкий спосіб створення 3D аудіо ефектів. Відео плеєр має точну синхронізацію аудіо з відео, Variaudio дає можливість коригування монофонічного аудіо з точністю цифрової Midi доріжки та автономна обробка дають можливість створення шаблонів обробки, пресетів, що при використанні не навантажують процесор. Media Bay — це власний каталог управління медіа файлами, що дає змогу знаходити необхідний файл в лічені секунди. Бібліотека обробляє різні види і стандарти файлів, включаючи аудіо і MIDI-файли, файли проектів, а також встановлені інструменти і плагіни. Sound Randomizer — плагін для автоматичної обробки звуку шляхом зміни висоти, тону, забарвлення.

Звукорежисери-пуристи прагнуть зафіксувати акустичні події в незмінному вигляді. Тому вони зводять до мінімуму кількість мікрофонів (не більше 2) і сигнальний тракт. При цьому не допускається ніякої частотної корекції, компресії і просторової обробки. Слово "мікшування" відсутнє як таке. Також підкреслюється важливість акустичного середовища, тому жоден з звукорежисерів цього напрямку не пише в студії, а тільки в концертних залах. Пуристи не призивають повертатися до технології моно, але радять пам'ятати про ту епоху, коли засобами всього одного мікрофона вміли домагатися реалістичності звукової картини і природного акустичного балансу. Установка мікрофону. Якщо планується відтворити перспективу від тих, хто сидить в залі людей, то виходять з відстані приблизно в 9 метрів. Другий варіант - перспектива перших рядів більш крупним планом. Пуристи встановлюють стереопару в район четвертого ряду і піднімають її високо над виконавцями, так що при відтворенні запису враження від прослуховування відповідають враженням слухача, що сидить в третьомучетвертому ряду партеру. Високе розташування мікрофонів потрібно з двох причин: по-перше, в разі концертного виконання шум аудиторії стає менш помітним, по-друге, таким способом можна регулювати відстань до окремих груп музикантів, домагаючись потрібного відчуття глибини зображення музичного колективу При використанні техніки записи суміщеної стереопарою можна виділити такі особливості:

— "зображення" центру запису більш точно сфокусовано, це важливо, тому що в центрі розміщуються солісти;

— особлива реалістичність сприйняття глибини ансамблю, яка з іншими системами неможлива;

— записи, виконані за допомогою цієї технології, незважаючи на виняткову прозорість і локалізацію, виходять занадто вузькими по стереообразу, тому при роботі з великими колективами пуристи часто використовують напівсполучені мікрофонні системи, які об'єднують якості обох способів;

— суміщеного і роздільного розташування мікрофонів, найчастіше використовують систему ORTF (відстань між капсюлями 17,5 см і 63 кут 110º), відстань не така велика, як в конфігурації типу AB, але локалізація залишається майже такою ж, як у Blumlein, XY і MS, а записи, зроблені системою ORTF, здаються більш просторими за рахунок фазових затримок, і враження від звуку більш реалістичне.

Бажання отримати більш масштабний і багатий звук, не порушуючи при цьому цілісності акустичного простору, бажання експериментувати, не втрачаючи при цьому почуття міри, сформувало ще один творчий напрям в класичній звукорежисурі — мінімалізм.

Дуже часто визначення "мінімаліст" вживається разом з пуристами, виходячи з уявлень, що і ті й інші використовують мінімальну кількість мікрофонів, але це не зовсім коректно. Пуристи використовують не більше двох мікрофонів, вони створюють свої записи тільки однієї стереосистемою.

З одного боку, ідеологія мінімалістів збігається з прагненням пуристів створити врівноважену звукову картину, використовуючи мінімум коштів, з іншого боку, записи, що було створено однією мікрофонної системою, хоч і правильні з теоретичної точки зору, все ж на слух здаються трохи тьмяним і аскетичними, до того ж така технологія обмежує можливості звукорежисера. Суть техніки запису полягає в комбінуванні різних мікрофонних систем. В даному випадку, головна відмінність від пуристів — визнання переваг роздільної конфігурації, адже вона відтворює більш просторовий та відкритий звук (за рахунок значної відстані між мікрофонами виходять в результаті фазо-часових затримок).

У практиці мінімалістів найчастіше застосовується система AB з помірною або досить великою відстанню між мікрофонами. Таке рішення пояснюється прагненням звести до мінімуму ефект гребінчатої фільтрації. При широкому позиціонуванні зростає небезпека втрати фокусу в центрі і розщеплення стереообразу на дві половини, але цей негативний ефект можливо зменшити за допомогою використання додаткового центрального мікрофона. 64 Висота всіх мікрофонів повинна бути однаковою, бажано використовувати мікрофони одного бренду (щоб уникнути змішання різних забарвлень) [3]. Комбінації мікрофонних систем які мінімалісти застосовують частіше:

- система три-AB, що складається з ненаправлених мікрофонів;
- конфігурація з чотирьох мікрофонів;
- головна пара ORTF, обрамлена системою AB;
- конфігурація з чотирьох мікрофонів;
- головна пара MS, обрамлена системою AB;
- конфігурація з чотирьох мікрофонів;

— головна пара AB (з відстанню в 1м) складається з ненаправлених мікрофонів, обрамлена системою AB.

На сьогодні більшість звукорежисерів є реалістами (звукорежисер діє по ситуації і використовує ту чи іншу технологію звукозапису в залежності від поставлених завдань і виникаючих труднощів). Способи роботи залежать від конкретного випадку і мають багато варіантів, але ціль однакова для всіх - створити природно звучний акустичний запис.

Слід розглянути варіанти конфігурацій мікрофонних систем, що частіше застосовуються реалістами. Досить часто використовуються багатомікрофонні системи, тому що реалізм не має ніяких обмежень по кількості обладнання та подальшої обробки записів. Традиційна розстановка мікрофонних систем в концертному залі, що складається з трьох планів, є найпопулярнішою і зручною щодо регулювання параметрів звучання. Близький план, який складають точкові мікрофони, використовують для "підсвічування" окремих інструментів або груп і уточнення їх місця розташування в загальній стерео картині. Іноді ближній план застосовують для зменшення динамічного діапазону — в разі, коли важливі мелодійні лінії губляться, звукорежисер має можливість їх "витягти". При постановці ближніх мікрофонів враховується, що у кожної групи інструментів є свій ближній план, в якому тембри будуть звучати природно, тому звукорежисери або визначають плани для кожної групи, які в різних акустичних умовах будуть трохи змінюватися, або обирають однакову висоту для всіх груп оркестру, спираючись на природність тембрів струнних. Обидва способи дають природне і злите звучання близьких планів як всередині групи, так і між окремими частинами оркестру. Середній план включає головну мікрофонну систему, яка є основою для створення акустичного і музичного балансу, стереофонічності, тембру. Головна мікрофонна пара може бути представлена різними системами, в тому числі бінауральною системою "Штучна голова" (Neumann KU 100 Dummy Head). Далекий план зазвичай представлений роздільною конфігурацією мікрофонів, яка представляє просторову характеристику звуку. Конфігурація мікрофонних систем,

що використовує кілька планів, необхідна, якщо у приміщенні існують акустичні недоліки.

Існує також індивідуальний метод зведення звуку. Індивідуалісти ігнорують традиції класичного запису. Зведення, як в поп-музиці, являє собою суб'єктивне мистецтво, окреме від запису. Звукорежисери-індивідуалісти не претендують на реалізм відтворення звуку, вони займаються створенням власних звукових образів. У процесі зведення індивідуалісти користуються засобами обробки з арсеналу попмузики: корекцією, компресією, штучною реверберацією. Для вирішення проблем з перепадами гучності застосовують подвійну розстановку на струнну групу: окрім мікрофонів групи, використовується велика кількість індивідуальних мікрофонів, і в моменти «tutti» звукорежисери використовують сигнал з індивідуальних мікрофонів, а під час ліричних сольних програшів - групові мікрофони (рис. 2.4).

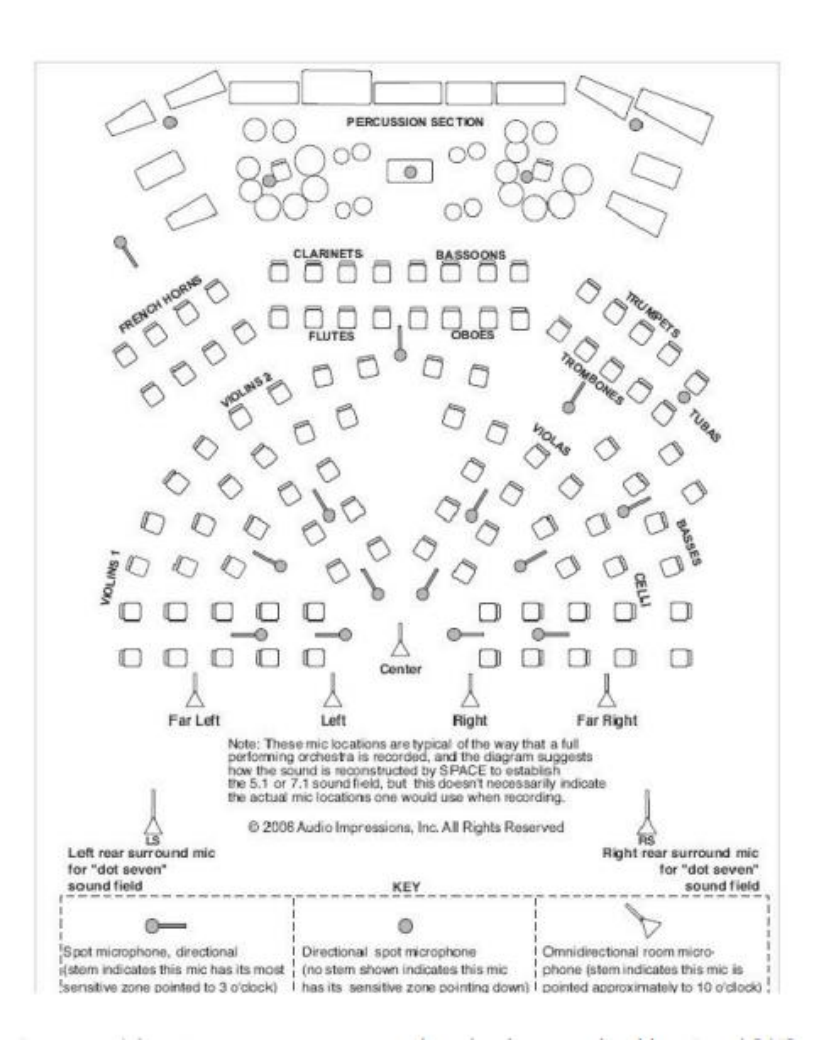

Рисунок 2.4 — Схема розташування мікрофонів у студії Abbey Road

Якості звучання струнної групи приділяють багато уваги, так як їй доручені важливі мелодійні лінії. У більшості випадків використовується класичне американське розсадження музикантів. Коли потрібно злите імпресіоністське звучання, музикантів розсаджують рядами і записати програші окремо від tutti. Приклади мікрофонів у студії Abbey Road продемонстровані на рисунку 2.5.

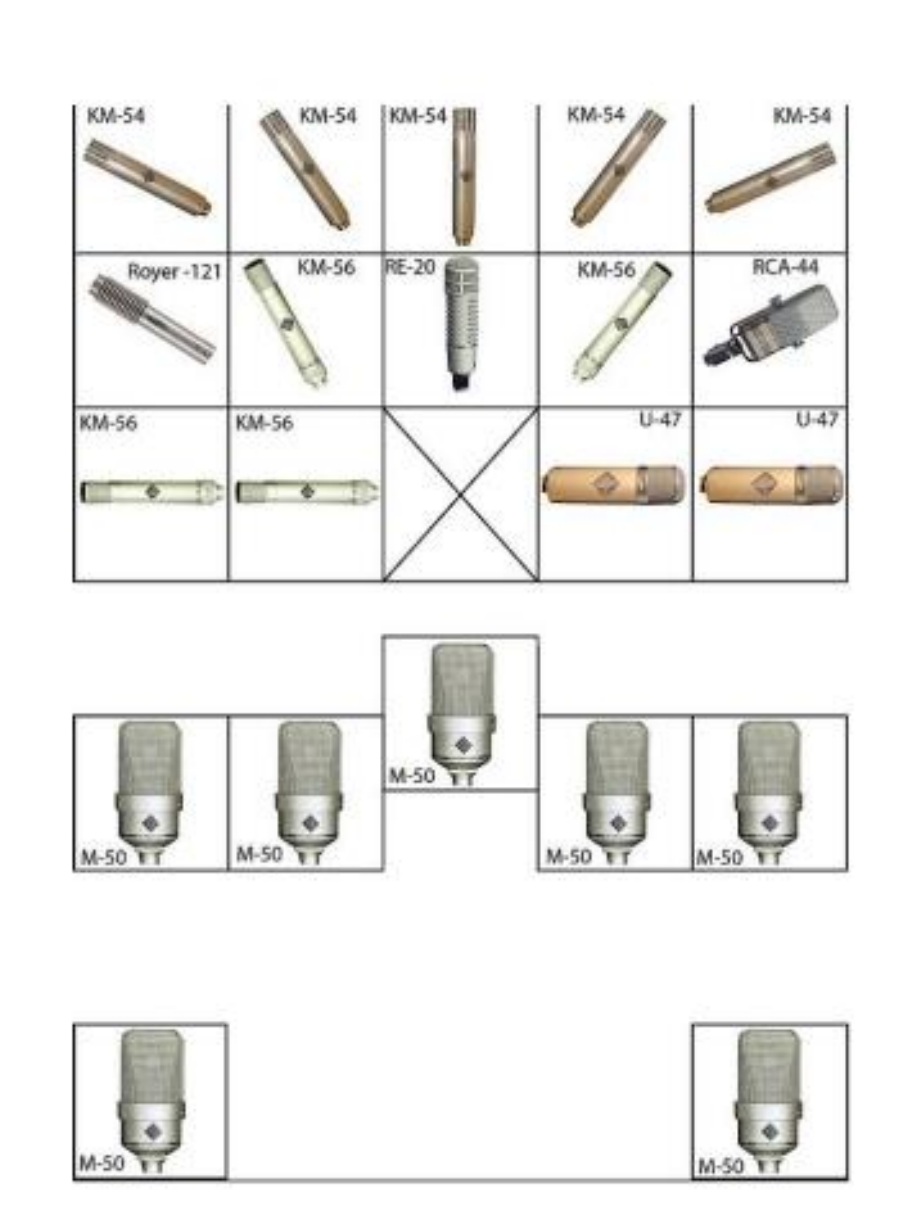

Рисунок 2.5 — Моделі мікрофонів для симфонічного оркестру студії Abbey Road

Розглянемо собливості запису музичних колективів з великою кількістю виконавців. Звук оркестру, групи повинен розміщуватись як можливо глибше в просторі сцени, використовуючи одинакові відомості реверберації на всій протяжності звукового об'єкта. З іншого боку, струнний квартет з тим же значенням реверберації слід розміщувати під кутом 20 градусів від загального рівня. Мікрофон може бути підвішений ближче або знаходитись далі від джерела. Звуження кута приводить до виводу вперед центральної частини картини і стійкості до участі її бокових шумів. Просторові мікрофони, а саме, їхнє розділення і створення рівноваги по відношенню до конкретних джерел, виявляють великі впливи на ширину звукової панорами. Можливо маніпулювати відношенням сигналів M/S (А+В/А-В). Для обох видів стереобалансу можна зробити подання реверберації від віддалених мікрофонів.

Індивідуальні джерела звуків не вимагають особливих умов ширини і балансують монофонічні мікрофони. При цьому баланс повинен бути достатньо близьким, аби уникнути присутності реверберації, в іншому випадку, може виникнути «тунельний ефект», що підкреслить додаткову реверберацію в створенні панорами. Позиція на звуковій сцені може бути встановлена для співпраці об'єктів сигналів по каналу А і В. Якщо в другий монофонічний мікрофон виробляє випадкове реагування на той же джерельний звук, він об'єднується з ним, створюючи простору пару.

Однак техніка точкового підходу до балансу неможлива для випадків обширних або об'ємних звуків, таких як, група музикантів або співаків, близько розташованих фортепіано або органів і т.д. У цих випадках використовуються два монофонічних мікрофона або додаткова сумісна мікрофонна пара. Для здійснення інтерв'ю з підтримкою ручного всенаправленого, кардіоїдного або гіперкардіоїдного мікрофона, потрібно слідувати таким правилам: мікрофон повинен знаходитись на рівні грудей, щоб перевірити своє попадання в поле зрілого мовлення. Цей прийом використовується за допомогою телевізійної роботи, коли існує небезпека того, що людина може почувати себе сковано при ближчій роботі з технічним обладнанням. Переміщення мікрофона від одного

говорячого до іншого. Це характерно для всенаправлених систем. Близьке розташування з до людини. Цей прийом використовується в тих випадках, коли не потребується багато інформації від людини. Якщо мікрофонний баланс представлений стереозвуком, необхідно виключити вплив сторонніх шумів і реверберації, щоб не викликати почуття, що ці звуки виходять з тієї ж точки простору. Якщо потрібно організувати розміщення відвідувачів круглого столу, люди розміщаються в групу з чотирьох (за двома з кожною стороною) або третього (одного на користь двох). Мікрофон при цьому повинен бути в десяти сантиметрах від людей. Якщо в студійній дискусії приймають участь більш ніж чотири людини, то позиція кардіоїдної системи вибирається або над говорячими, або на відокремлених столах, де для мікрофона буде створена невелика ніша. У якості альтернативи можна встановити окремі мікрофони гіперкардіоїдного типу для кожного чоловіка з учасників дискусій.

# **3 РОЗРОБКА ПРОГРАМНОГО ЗАБЕЗПЕЧЕННЯ ДЛЯ МОДЕЛЮВАННЯ ВИЗНАЧЕННЯ КУТА ТА ВІДСТАНІ ДО ДЖЕРЕЛА ЗВУКУ**

3.1 Математична логіка обчислень

Результати обчислень відображаються на консолі, і для відображення результатів їх необхідно обчислити. Перш за все необхідно знайти зміну сигналів відносно один одного, що сприяє створенню інтеркореляційної функції. Припустимо, що у нас є масив дискретних даних, як показано на рисунку 3.1. Він показує дві частини набору даних (один звуковий сигнал, але з різних мікрофонів). Оскільки сигнал той самий, розклад такий самий, але оскільки між мікрофонами в кластері є певна відстань, і звук має пройти через нього, потрібен деякий час, щоб досягти. Ця затримка показана на рисунку. Також слід зазначити, що в реальності немає чіткого звуку, завжди є якісь перешкоди. Через це графіки не однакові.

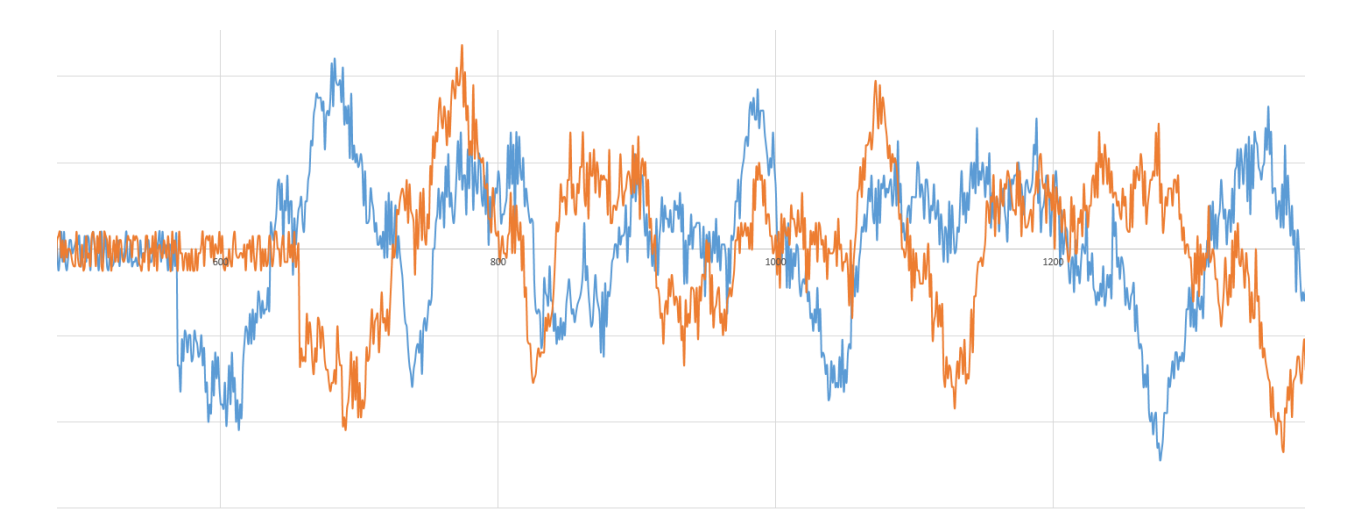

Рисунок 3.1 — Графічне представлення дискретних даних

Щоб знайти компенсацію в масиві, необхідно знайти значення невипадкової функції аргументів (t, t`) двох величин (x (t), y (t)) у наших масивах. Використовуємо простішу формулу.

$$
K_{xy}(t,t') = M\left[\overset{\circ}{x}(t)\overset{\circ}{y}(t')\right].
$$

У процесі розрахунку отримуємо значення, рівне моменту взаємодії значень (t, t`). Якщо це значення не дорівнює нулю, то масиви можна назвати кореляційними. Таким чином, ми знайшли лише одне значення, але щоб знайти найбільш точний момент співвідношення, ми повинні перевірити інші значення (tn, t`),..., (t-1, t`),  $(t + 1, t)$ . `),  $(t + 2, t)$ ,...,  $(t + n, t)$ ). Щоб знайти потрібну кількість елементів для пошуку, потрібно вибрати частоту, відстань між мікрофонами в кожній парі мікрофонів і швидкість звуку. Цю величину можна розрахувати за формулою:

$$
n = F * \frac{l}{v}
$$

де n — максимальна кількість елементів,

F — вибрана частота, l – відстань між першим і другим мікрофонами,

v — швидкість звуку.

Однак кількість значень, які підлягають перевірці, дорівнює 2n, оскільки кореляційна функція обчислює компенсацію другого масиву відносно першого, а обчислення ВКФ (взаємокореляційної функції) із заміною першого масиву отримуємо 0, тому потрібно перевірити, чи перший масив замінюється, а якщо так, то кілька позицій. Оскільки ми знаємо кількість елементів, які потрібно перевірити, ми можемо легко знайти результати ВКФ для кожної компенсації масиву. За допомогою Microsoft Excel обробляємо результати ВКФ і показуємо діаграми для максимуму на рисунку 3.2.

Обчислим дані і введемо їх в масив, де індекс значень в масиві дорівнює кількості елементів, в яких один сигнал переміщується відносно іншого, а в нижній частині індексу знаходиться результат відповіді ВКФ. , потім проаналізуємо їх і з'ясуємо шукане значення. За допомогою методу пошуку ми проходимо ітерацію через весь масив і знаходимо найбільше значення. Його індексом є шукане значення.

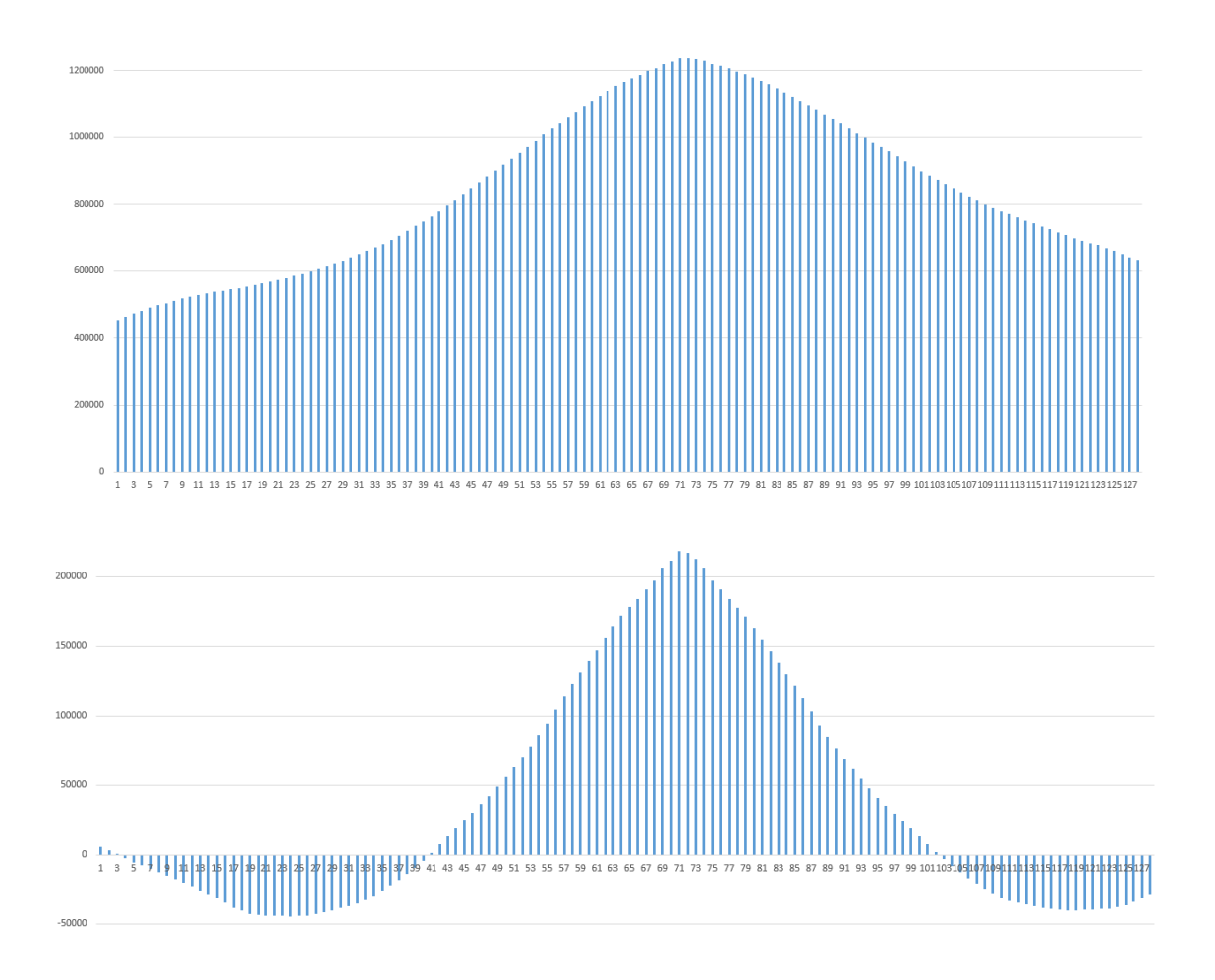

Рисунок 3.2 — Результати ВКФ отримують за одну зміну

Знаючи зміщення, швидкість звуку, вибір, відстань між мікрофонами, можна знайти кут. Розглянемо рисунок 3.3.

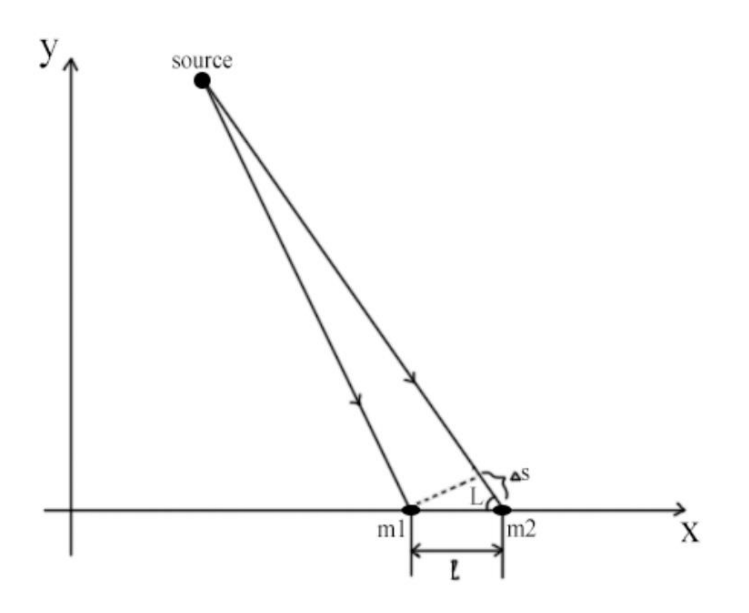

Рисунок 3.3. дані для розрахунку кута L із зазначенням джерела

У нас є одне джерело і 2 мікрофони, які приймають сигнал. На рисунку видно, що звук другого мікрофона проходить велику відстань, а отже, із затримкою. Оскільки

$$
\Delta S = l * cos\alpha
$$

Отже, cos дорівнює α

$$
cos\alpha = \frac{\Delta S}{l}
$$

Оскільки  $\Delta S = vt$ , або  $\Delta S = vTn$ , де T = 1 / F, то cos  $\alpha$ 

$$
cos\alpha = \frac{v * n}{l * F'}
$$

де v — швидкість звуку;

n — затримка в кількості позицій масивів;

l — відстань між мікрофонами;

F — вибрана частота.

Обчислюючи косинус шуканого кута, знаходимо сам кут за допомогою оберненої тригонометричної функції аркосинуса. Оскільки ця функція обернена до косинуса, звідси і характеристика: cos y = x і acos x = y. Отже, використовуючи цей параметр, ми знаходимо вихідний кут. Однак кут був знайдений відносно акустичного фону, а не до нього. Щоб знайти справжні кути, потрібно відрегулювати кут нахилу акустичної основи. Оскільки в кластері 4 мікрофони, кількість пар дорівнює 6. Знайдені поправки будуть використані для подальших розрахунків.

Слід також зазначити, що існує дві дійсно можливі комбінації кутів, тобто дві точки на перетині кіл відповідають одному і тому ж куту рис. 3.4, 3.5. Мікрофони в акустичній основі є центрами кіл, точка перетину кіл відображає справжнє джерело, з якого генерується звук, а точка з внутрішнім зазором — «фальшиве» джерело, яке також відповідає зазначені дані. Одна з них — підробка, але яка – невідомо. Отже, потрібно знайти кут до іншої такої точки. Для виконання цього завдання достатньо відобразити акустичний фон (інвертувати) отриманий кут, тому при значенні 90°, хоча акустична основа розташована під кутом 45° до осі осі, інше можливий кут буде 0. °, оскільки 90 ° - 45 ° = 45 - відносний кут і 45 °  $+$  (-45 °) = 0, де перше значення - це основний кут, друге - зворотний кут.

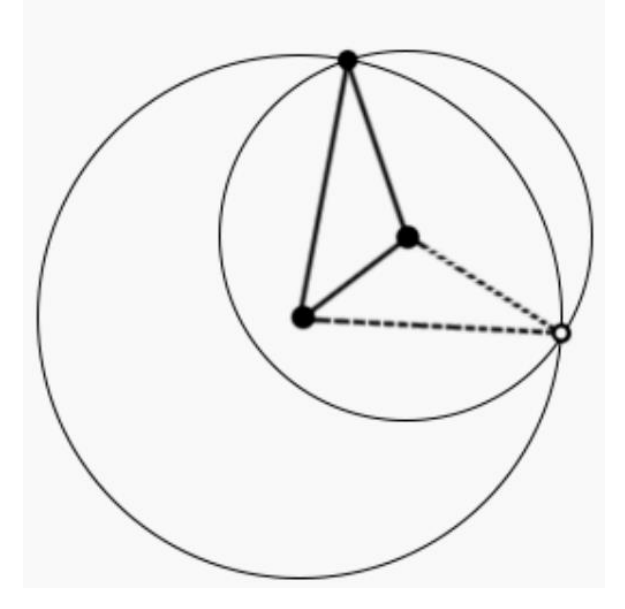

Рисунок 3.4 — Два можливі положення джерела звуку з великою різницею кутів між ними

Тепер про корекцію кута, розрахунок кута, ми отримали кут відносно акустичного фону. В основному, це значення правильне, але для глобального розташування об'єктів це значення буде неправильним у більшості випадків, тобто якщо тип кластера не є лінією, оскільки лінія програмно визначена як паралельна лінія. Таким чином, вісь OX наразі є єдиним типом, який потрібно виправити до 0°.

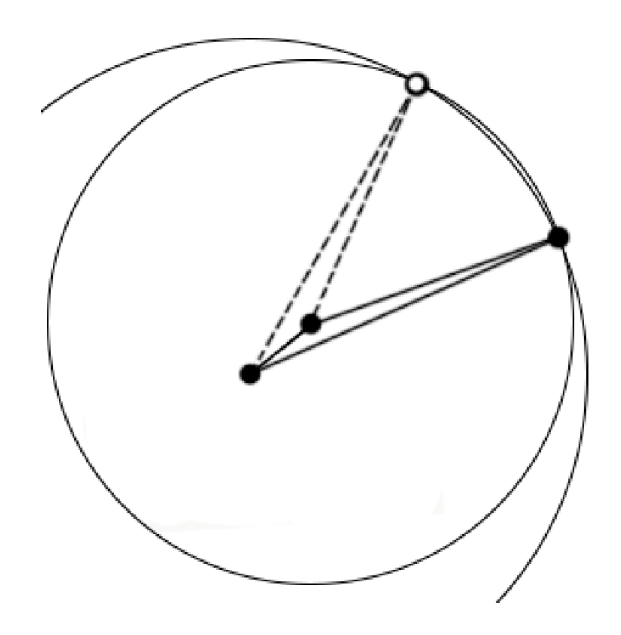

Рисунок 3.5 — Два можливі положення джерела звуку з невеликою різницею в куті

Для всіх інших кластерів встановлюються кориговані в них поправки.

Також слід зазначити, що в ході розрахунків можна накопичувати похибки і, як наслідок, робити великі похибки, оскільки при розрахунку мату є ряд припущень. Одним з них є обчислення аркозинусу, оскільки ця функція не є поступовою. Ця концепція означає, що імпорт різних аркозинів має діапазон різних значень. Вхідні дані такі, швидкість звуку, яка дорівнює 300м/с, відстань між мікрофонами 30см і тактова частота 44100Гц, шляхом розрахунку вхідних даних отримуємо результати, наведені в таблиці 3.1.

Як бачимо, при значеннях кута, близьких до 90°, ми маємо різницю значень в 1-2 градуси, але чим більше змінюється кут, тим більше ця різниця, і так при значенні косинуса близька до одиниці маємо різницю в 9°, зауважимо, що це дуже велика похибка. Оскільки ми розглядаємо частоту вибору 44100 Гц, то значення дуже точні, але в таблиці 3.2 значення зовсім інші на частоті 8000 Гц.

Як бачимо, можливих варіантів переходу або можливих позицій для перевірки менше, але точність обчислень знизилася, і похибка складе 7° в кращому випадку і 30° у гіршому.

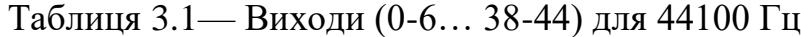

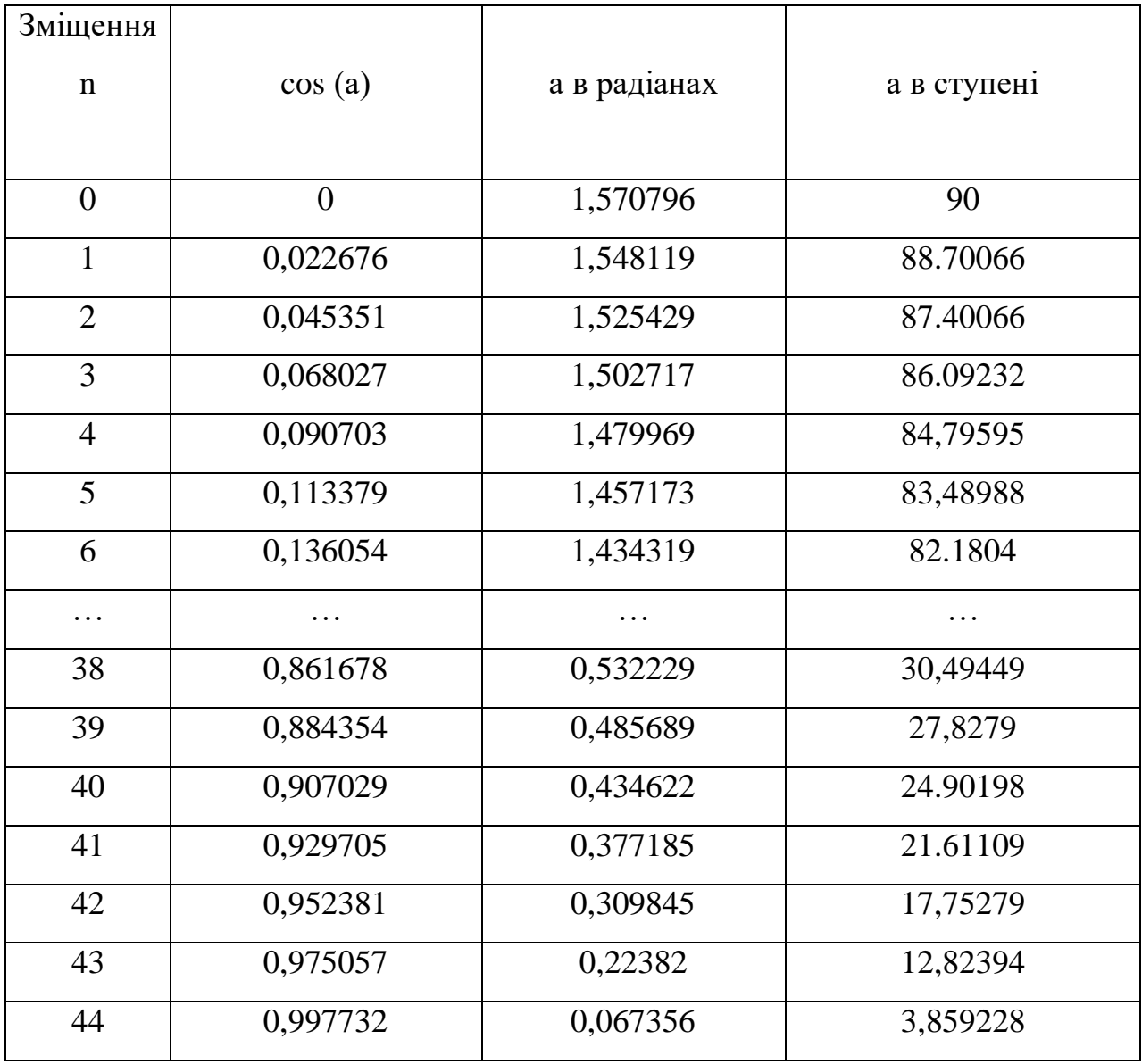

Як бачимо, можливих варіантів переходу або можливих позицій для перевірки менше, але точність обчислень знизилася, і похибка складе 7° в кращому випадку і 30° у гіршому. Щоб мінімізувати негативний вплив цієї функції використовуваної тригонометричної функції, потрібно розмістити набір мікрофонів під різними кутами, що дозволяє отримати інший набір дійсних даних замість приблизно однакових даних, які обчислюються. , втрачений час і вихідні дані. було прийнято. Слід зазначити, що поправки на кут також можуть бути джерелом помилки, оскільки вони визначаються не точно, а «на око», тобто

приблизно, тому фактичне розташування мікрофонів у кластерах (приймачах) може не точно відповідати встановленим кутам.

| 3cy <sub>B</sub> n | cos(a)          | а в радіанах | а в ступені |
|--------------------|-----------------|--------------|-------------|
| $\theta$           | $\theta$        | 1,570796     | 90          |
|                    | 0,125           | 1,445468     | 82,81924    |
| $\overline{2}$     | 0,25            | 1,318116     | 75,52249    |
|                    | 0,375           |              |             |
| 3                  | найпоширеніший  | 1,1864       | 67,97569    |
| $\overline{4}$     | 0,5             | 1,047198     | 60          |
| 5                  | 0,625           | 0,895665     | 51,31781    |
| 6                  | 0,75            | 0,722734     | 41,40962    |
|                    | 0,875           |              |             |
| 7                  | найпопулярніший | 0,505361     | 28,95502    |
| 8                  |                 | $\theta$     |             |

Таблиця 3.2 — Виходи для 8000 Гц

Слід також зазначити, що чим далі джерело звуку від приймача, тим більше схожий набір даних, звідси випливає, що різниця в відстані показано на рисунку 3.2. це не буде зрозуміло, і розрахунок буде втрачено. Прямий кут не з'являється. Щоб збільшити відстань, на якій буде працювати функція, потрібно збільшити відстань між мікрофонами в кластері або збільшити швидкість вибору, але ми зменшуємо швидкість.

#### 3.2 Конфігурування кластерів

У цій роботі використано 4 основні конфігурації скупчень, тобто трикутник (зірка), лінія, квадрат, «літаюча змія». Усі вони показані на рисунку 3.6 з цифровими піками. Найбільша грань (відстань між мікрофонами) встановлюється програмно, для більш простого розуміння ця відстань також відображається однаковою у всіх запропонованих конфігураціях.

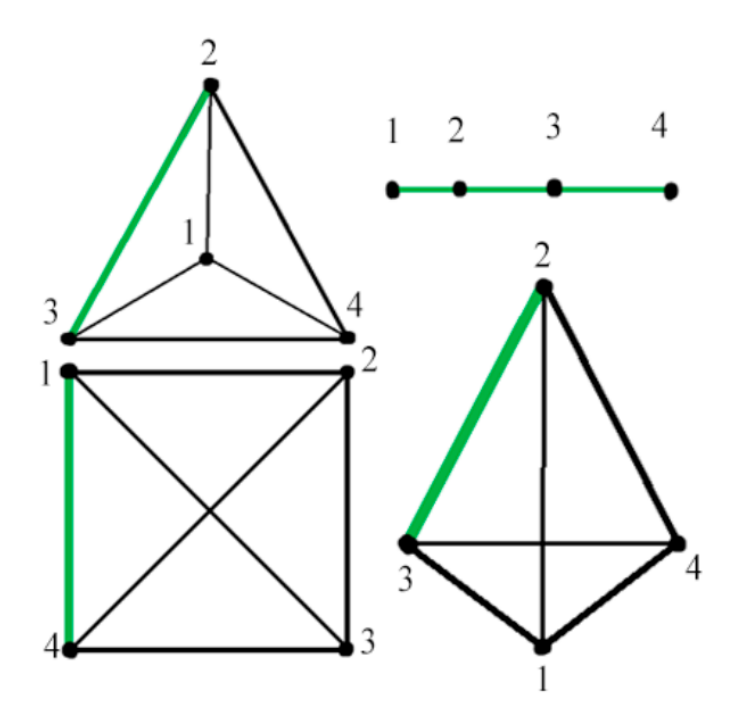

Рисунок 3.6 — Схематичне зображення кластерів

Такі конфігурації були обрані під час підготовки завдання. Виходячи з однієї важливої потреби конфігурації, кластер, який буде працювати, повинен мати можливість записувати джерело звуку для подальшої обробки системи в межах 360 °. З цієї потреби випливає дві вимоги:

— максимальна точність результатів;

— збільшення відстані між мікрофонами, щоб точніше знайти затримку і, як наслідок, напрямок на джерело звуку.

У виконанні другої умови немає ніяких труднощів, тому що чим більше відстань, тим точніші результати, а для забезпечення найкращої точності потрібно встановити максимальну відстань. Більші відстані збільшують затримку в положеннях масивів і точніше визначають косинус кута, арккосинус точніше визначає результат косинуса, а отже, підвищує точність знайденого кута.

Поділ діапазону 360 ° на ділянки з певним значенням кута допомагає нам виконати першу умову. Розглянемо рисунок 3.7. З однієї пари отримуємо шар 180 ° (0 ° -180 °, 180 ° -360 °). За результатами таблиць 3.1і 3.2 маємо, що найвища точність у розрізах буде біля 90° і 270° і зменшиться до 180° і 0°/360° під час передачі джерела. Додавши ще одну пару, перпендикулярну існуючій парі,

отримуємо шар 90° для кожної пари. Порушення діапазону дає точність 1-2 °, що не досягається при використанні пари. Крім того, кутова точність буде найменшою при 45 °, 135 °, 225 °, 315 °, яка становитиме 2 ° -3 ° при постійних умовах розрахунку результатів у таблиці 3.1. Однак, з'єднавши пари мікрофонів, ми створюємо 4 додаткові пари, які за ідеальних умов (при правильному розміщенні пар) кутовий діапазон ділиться на 8 секцій, таким чином зменшуючи діапазон аналізу з 90° до 45°. Зайве говорити, що цей результат, хоча й чіткий і точний, є неправильним, оскільки під час розрахунку кореляційної функції кожну пару мікрофонів потрібно перевірити двічі, щоб знайти зміщення сигналу.

На рисунку 3.1 при аналізі другого сигналу, порівняно з першим, ми змінюємо певну кількість позицій. Якщо перевірений сигнал замінити, а аналізований сигнал не зміниться, VCF не отримає результат, він буде 0. Тому розрахунок VCF необхідно виконати двічі для однієї пари. Оскільки це подвоює кількість пар, фактична кількість підрахованих пар мікрофонів буде 12. Замість 6 це ділить діапазон кутів на 12 ділянок, точність кожного сектора буде в межах 30 °.

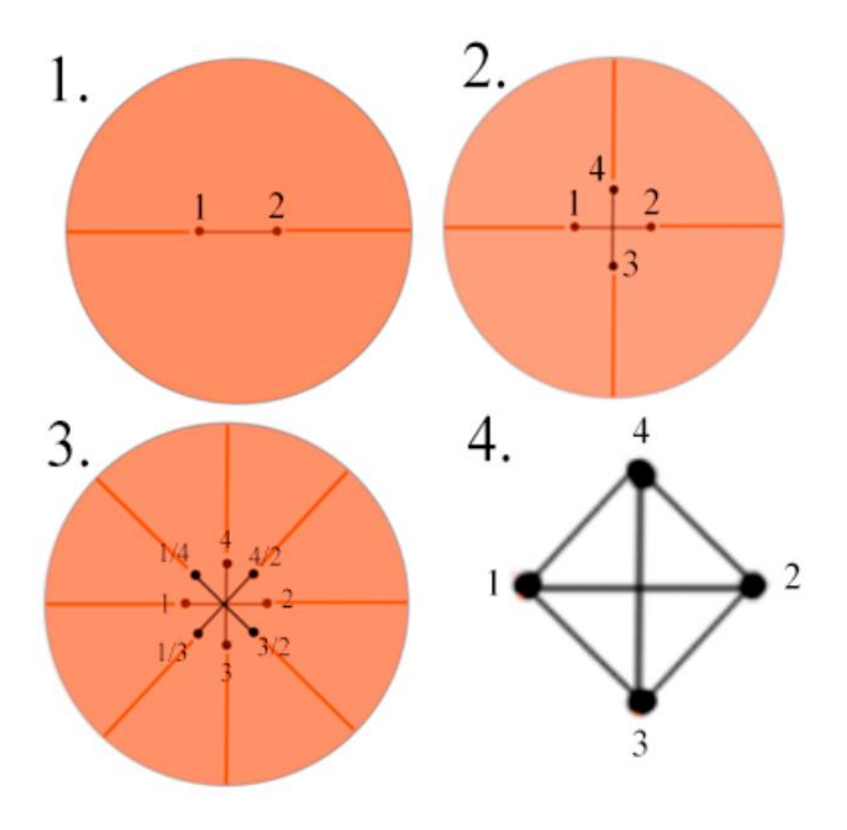

Рисунок 3.7 — Поділ діапазону кутів

Під номером 1 на рисунку 3.7 зображено діапазон кутів для кластеру «трикутник». Програмно він розміщується у вигляді рівнобедреного трикутника з мікрофоном на перетині висот, бісектрис і медіан. Ця точка також є серединою скупчення, з якої обчислюються положення вершин трикутника. Це один із найкращих випадків для розрахунків, оскільки кожна пара знаходиться під кутом до всіх інших. Оскільки умова розміщення мікрофонних пар виконується, то для кожної пари отримуємо сектор кута 30°. Однак через центральний мікрофон, розташований у трикутнику, в деяких точках він може заважати, оскільки для більшої точності необхідно збільшити відстань між мікрофонами.

Розрахунок відстаней між мікрофонами наведено в код 3.1, а в код 3.2 наведено розрахунок положення трикутників відносно джерела для правильного повторення затримки звуку.

Код 3.1— Обчислення відстані у трикутнику між мікрофонами.

```
else if (mc.isTriangle) {
     dist = new double[] { biggestDistanceBetweenMicro / Math.Sqrt(3).
     biggestDistanceBetweenMicro / Math.Sqrt(3),
     biggestDistanceBetweenMicro / Math.Sqrt(3),
     biggestDistanceBetweenMicro.
      biggestDistanceBetweenMicro.
     biggestDistanceBetweenMicro
```
Код 3.2 — Обчислення положення мікрофона у трикутнику відносно джерела.

```
else if (mc.isTriangle) \{distX[0] = (xDest - xSource)*SCALE;distY[0] = (yDest - ySource)*SCALE;distX[1] = (xDest - xSource)*SCALE;distY[1] = (yDest - ySource) * SCALE - len / Math.Sqrt(3);distX[2] = (xDest - xSource)*SCALE - len / 2;distY[2] = (yDest - ySource)*SCALE + len / 2 / Math.Sqrt(3));distX[3] = (xDest - xSource)* SCALE + len / 2;distY[3] = (yDest - ySource)*SCALE + len / 2 / Math.Sqrt(3));¥
```
Це найгіршим варіант для розрахунків є кластер «лінія», оскільки результати для всіх пар мікрофонів в одній лінії, навіть в одному куті джерела, за умови, що джерело звуку знаходиться досить далеко, дають приблизно однакові можливості даних. Щоб зменшити вплив такого розташування мікрофонів, було вирішено розмістити мікрофони в одну лінію, але з різними інтервалами даних. Код 3.3 і 3.4 показують розрахунки відстані та положення. І серед 6 можливих пар ми працюємо з 6 парами, але з ділянкою покриття 180 ° неможливо точно знайти напрямок джерела звуку, якщо він близький до 180 ° або близько 0 ° / 360 °. . Центральна точка, з якої розраховується положення мікрофона, є центральною точкою сегмента. Максимальна відстань – це відстань між мікрофонами.

Код 3.3 — Розрахунок в кластері «лінія»

```
dist = new double[](biggestDistanceBetweenMicro/3) - ((biggestDistanceBetweenMicro/3)/4),
           (biggestDistanceBetweenMicro/3)-
((biggestDistanceBetweenMicro/3)/4) + biggestDistanceBetweenMicro/3,biggestDistanceBetweenMicro,
           biggestDistanceBetweenMicro/3.
           (bigeestDistanceBetweenMicro/3) +((biggestDistanceBetweenMicro/3)/4) + biggestDistanceBetweenMicro/3,(biggestDistanceBetweenMicro/3)
((biggestDistanceBetweenMicro/3)/4) };
```
Код 3.4 — Відстань до джерела звуку в кластері «лінія»

```
if (mc.isLine) \{distX[0] = (xDest - xSource)*SCALE - len/2;distY[0] = (vDest - vSource)*SCALE:distX[1] = (xDest - xSource)* SCALE - len / 2 + (len / 3 - len / 6);distY[1] = (yDest - ySource) * SCALE;distX[2] = (xDest - xSource)* SCALE + len / 2 - (len / 3 - len / 6);distY[2] = (yDest - ySource)*SCALE;distX[3] = (xDest - xSource)*SCALE + len / 2;distY[3] = (yDest - ySource)*SCALE;¥
```
Кластер «квадрат» представляє собою щось середнє між трикутником і лінією, тому що є пари паралельних мікрофонів, які мають однакову відстань і однаковий кут до джерела, що дозволяє використовувати лише 4 з 6 пар, і ми подвоїмо обчислення. отримати сектор кута 45 °. Центральна точка — це точка перетину діагоналей. Відповідно до нього розраховуються всі піки. Код 3.5 і 3.6 обчислюють відстань і положення мікрофона.

Код 3.5 — Розрахунок в кластері «квадрат»

```
dist = new double[] { biggestDistanceBetweenMicro,
biggestDistanceBetweenMicro*Math.Sqrt(2),
           biggestDistanceBetweenMicro, biggestDistanceBetweenMicro,
           biggestDistanceBetweenMicro * Math.Sqrt(2),
           biggestDistanceBetweenMicro };
```
Код 3.6 — Відстань до джерела звуку в кластері «квадрат»

```
else if (mc.isSquare) {
        distX[0] = (xDest - xSource)*SCALE - len / 2;distY[0] = (yDest - ySource)*SCALE - len / 2;distX[1] = (xDest - xSource)*SCALE + len / 2;distY[1] = (yDest - ySource)*SCALE - len / 2;distX[2] = (xDest - xSource)*SCALE + len / 2;distY[2] = (yDest - ySource)*SCALE + len / 2;distX[3] = (xDest - xSource)*SCALE - len / 2;distY[3] = (yDest - ySource)*SCALE + len / 2;∤
```
Конфігурація «літаючий змій» показує найкращі результати, оскільки кожна пара розташована під певним кутом, наприклад, трикутником, що забезпечує сектор кута 30 °, але в порівнянні з конфігурацією зірки, де мікрофон знаходиться в центрі, було, у цій конфігурації відстань збільшується, а мікрофон прибирається від центру вниз, що дозволяє отримати більш точну інформацію в порівнянні з трикутником за рахунок збільшення відстані. Центральною точкою є та сама точка, що й у трикутнику, різниця лише в розташуванні мікрофона та відповідно

розрахунку положення мікрофонів та відстані між ними. Цей розрахунок наведено у код 3.8 та 3.7 відповідно.

Код 3.7 — Обчислення відстані у «літаючому змії» між мікрофонами.

```
if (mc.isFlyingSnake)
      ₹
         dist = new double[] { 2 * biggestDistanceBetweenMicro/Math.Sqrt(3),
biggestDistanceBetweenMicro/Math.Sqrt(3),
           biggestDistanceBetweenMicro/Math.Sqrt(3),
biggestDistanceBetweenMicro, biggestDistanceBetweenMicro,
            biggestDistanceBetweenMicro };
```
Код 3.8 — Обчислення положення мікрофона у «літаючому змії» відносно джерела.

```
else if (mc.isFlyingSnake) {
         distX[0] = (xDest - xSource)*SCALE;distY[0] = (yDest - ySource) * SCALE + len/Math.Sqrt(3);distX[1] = (xDest - xSource)*SCALE;distY[1] = (yDest - ySource) * SCALE - len / Math.Sqrt(3);distX[2] = (xDest - xSource)*SCALE - len / 2;distY[2] = (yDest - ySource) * SCALE + len / 2 / Math.Sqrt(3);distX[3] = (xDest - xSource)*SCALE + len / 2;distY[3] = (yDest - ySource) * SCALE + len / 2 / Math.Sqrt(3);
```
3.3 Структура програми

Створення кожного програмного забезпечення починається з розробки структури програми, і перед тим, як переходити до цього етапу розробки програмного забезпечення (ПЗ), необхідно спочатку визначити, що це буде за додаток і яким він буде. Розглянемо класифікацію додатків. На рисунку 3.8 показана існуюча ієрархія типів програмного забезпечення. Виберіть основне, тобто системне, прикладне та інструментальне програмне забезпечення, і визначте, до якого типу програмного забезпечення воно належить.

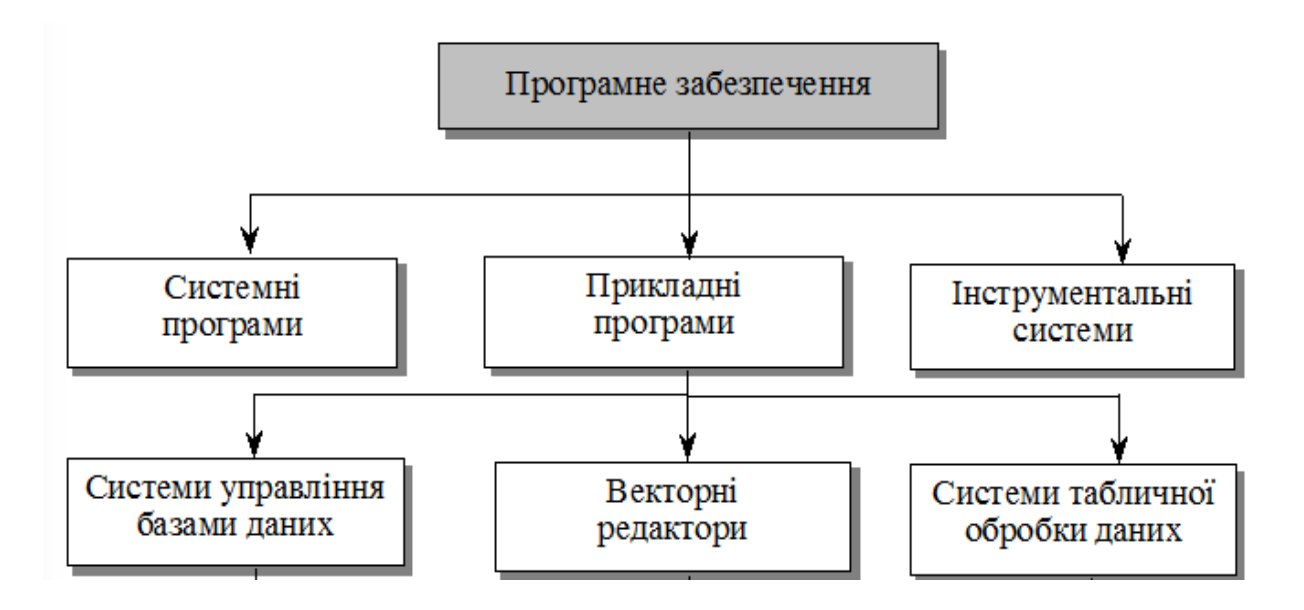

Рисунок 3.8 — Класифікація програмного забезпечення

Практичне програмне забезпечення зазвичай пов'язане з обробкою великих обсягів інформації. Програми такого типу є найбільш популярними на ринку і використовуються для вирішення певних завдань, таких як: обчислення, розваги, редагування файлів тощо.

Цей тип програми отримав додаткову класифікацію завдяки своїй частці ринку. Так Програми бувають спеціального та загального призначення. Різниця між цими типами полягає в тому, що програмне забезпечення спеціального призначення використовується в конкретних ситуаціях. Наприклад, в університеті програми призначені для навчання студентів і представлення чи створення певної інформації під час проведення досліджень. На підприємствах такі програми використовуються для автоматизації створення продукції на всіх етапах розробки, зниження навантаження на працівників і прискорення випуску готової продукції. У сфері послуг вони використовуються для покращення обслуговування та вдосконалення системи, що його забезпечує, та для збільшення прибутку. Програмне забезпечення, розроблене в цій статті, потрапляє в цю категорію, оскільки його використання дуже специфічне.

Програмне забезпечення загального призначення — це програмне забезпечення, яке використовується в багатьох сферах. До них належать текстові редактори, системи керування базами даних СУБД, системи відтворення аудіо та відео, програми соціальних мереж тощо.

Програмне забезпечення або засоби розробки програмного забезпечення це лише інструменти (зазвичай саме програмне забезпечення), які навчають програмістів створювати інше програмне забезпечення. Наприклад, мовні бібліотеки, редактори коду тощо. Будь-який інструмент розгортання програмного забезпечення, який дозволяє програмісту створювати надійне програмне забезпечення, яке відповідає потребам або цілям клієнта.

Інструменти розробки можуть бути різних типів, наприклад конектори, компілятори, редактори коду, конструктори графічного інтерфейсу, асемблери, інструменти аналізу продуктивності тощо. Існує кілька факторів, які слід враховувати при виборі правильного інструменту для дизайну на основі типу конструкції. Ось деякі фактори:

- стандарти компанії;
- корисність засобу;
- інтеграція одного інструменту з іншим;
- вибір правильного середовища;

— лінія навчання.

Системне програмне забезпечення — це тип програми, призначений для запуску апаратних засобів та комп'ютерних програм. Якщо розглядати комп'ютерну систему як шарову модель, то системне програмне забезпечення є інтерфейсом між апаратним забезпеченням і програмами користувача [14].

Операційна система є популярним прикладом системного програмного забезпечення. ОС запускає всі інші комп'ютерні програми. Найбільш поширеними операційними системами є Microsoft Windows, macOS та Linux. На відміну від інших типів системного програмного забезпечення, середній користувач комп'ютера регулярно взаємодіє з ОС комп'ютера через графічний інтерфейс, а в деяких операційних системах інтерфейс командного рядка (консоль) менш складний.

Оскільки графічний інтерфейс є програмою, яка знаходиться поверх ОС, її можна назвати програмним, а не системним програмним забезпеченням. Іншими словами, графічний інтерфейс — це частина програмного забезпечення, яка дозволяє користувачеві керувати частинами ОС.

Системне програмне забезпечення зазвичай включає такі функції:

— системне програмне забезпечення має бути максимально ефективним, щоб забезпечити ефективну платформу для програмного забезпечення високого рівня в комп'ютерній системі;

— для цього часто потрібна мова програмування, яку складніше використовувати, ніж інтуїтивно зрозумілий інтерфейс користувача;

— системне програмне забезпечення має бути написане комп'ютерною мовою, яка може бути прочитана центральним процесором та іншим обладнанням комп'ютера;

— підключається безпосередньо до обладнання, що дозволяє комп'ютеру працювати;

— системне програмне забезпечення має взаємодіяти як із специфічним апаратним забезпеченням, на якому воно працює, так і з програмним забезпеченням вищого рівня, яке зазвичай не залежить від апаратного забезпечення і часто не пов'язане безпосередньо з апаратним забезпеченням, на якому воно працює.

Системне програмне забезпечення також має підтримувати інші додатки, які мають відношення до них під час їх розробки та модифікації [15].

Розроблений клас програмного забезпечення визначається як програма спеціального призначення, оскільки він повинен відповідати таким вимогам: відповідати вимогам обмеженого кола спеціалістів, повинен обробляти великі набори даних для конкретного використання, мати інтерфейс користувача, з яким користувач може взаємодіяти. , але не розроблено за допомогою мови програмування низького рівня. Він також вимагає, щоб у процесі розробки слід приділяти особливу увагу інтерфейсу користувача і підготувати базу даних знань, які програма буде використовувати в процесі.

Наступним кроком є розподіл даних і розробка структури класів для програми. Клас — це певна абстракція реальних об'єктів, в якій частково або повністю реалізується логіка існуючих реальних об'єктів.

Для початку вам потрібно визначити об'єкти у програмі та їх зв'язки. Оскільки програмне забезпечення призначене для пошуку напряму джерел звуку, логічно припустити, що є об'єкт — джерело звуку та об'єкт — приймач звуку. Оскільки обчислення, необхідні для пошуку напряму вихідного об'єкта, повинні виконуватися в програмі, ми також визначаємо клас, який виконує обчислення. Оскільки облікові записи повинні бути надані користувачеві, щоб він міг керувати та впливати на процес створення умов перед експериментом (навчанням), необхідно розробити інтерфейс, який відповідатиме цій вимозі. Щоб контролювати взаємодію інтерфейсу користувача та облікових записів, розроблених у цій програмі, визначте клас, який має цю функцію. Структура розробленої програми показана на рисунку 3.9.

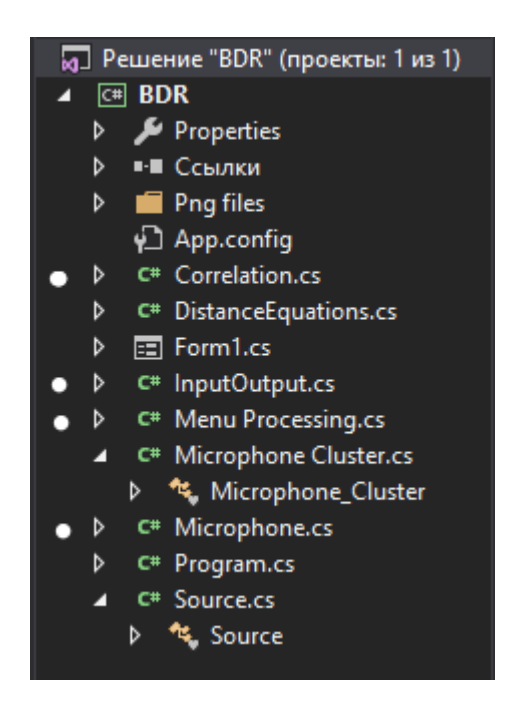

Рисунок 3.9 — Програмна реалізація розробленої програмної структури

 На рисунку 3.9 показані класи (файли із зеленим значком «C# ") більше. Справа в тому, що для покращення процесу розробки або в цьому процесі уявлення про структуру не сформовано повністю і деякі класи, хоча і залишаються в структурі проекту, не використовуються і вважаються "застарілими" «або застарів і з часом для їх повторного впровадження та інтеграції в проект змінює або відмовляється від нього. Такі класи позначені білими кружечками.

3.4 Розробка інтерфейсу користувача

Інтерфейс користувача, або інтерфейс користувача - це графічний макет програми. Він складається з кнопок, які користувачі натискають, читають текст, зображення, повзунки, поля введення тексту та всі інші елементи, з якими взаємодіє користувач. Сюди входять макети екрана, переходи, анімація інтерфейсу та кожна окрема мікро взаємодія.

Для початку вам потрібно визначити, які дії користувач може зробити, і як правильно активувати та реагувати на ці дії.

Користувач може вказати інформацію, необхідну для виконання завдання, зокрема:

— встановити частоту вибору, вибравши з набору частот;

— вказати масштаб площі із зазначеного списку;

— визначити тип пристрою — приймач (кластер);

— встановити відстань до приймального пристрою;

— розмістити приймач у зоні моделювання;

— встановити пристрій як джерело;

— знайти джерело в області моделювання;

— почати обробку даних;

— отримати інформацію.

За бажанням користувач може змінити розмір області моделювання, змінивши розмір вікна.

Тепер давайте визначимо, як інтерфейс користувача має реагувати на такі зміни та які механізми він має забезпечити для реалізації цих змін:

— увімкнути вибір частоти, зберегти зміни, пов'язані з частотою;

— активувати шкалу, зберегти зміни;

— надати можливість вибору типу приймача;

- надати можливість встановлення значень для приймача;
- зберегти зміни, пов'язані з типом одержувача та його значенням;
- показати приймач у полі моделювання;
- дозволити вибір джерела;
- показати зміни в області, пов'язаній з джерелом;
- надати можливість змінювати дані, надані в полі моделювання;
- почати підраховувати отримані дані;
- надати користувачеві результати розрахунку;
- динамічно змінювати область моделювання;
- відображати допоміжні дані, такі як масштаб площі та кути.

Слід зазначити, що завдання, які покладаються на інтерфейс, більш ніж необхідні для майбутнього користувача. Це необхідно для легшого та швидкого вивчення програми користувачем, а створення «дружнього» інтерфейсу або інтерфейсу, який не змушує користувача закривати програму, справляє приємне враження від використання програмного забезпечення.

Після того як ми визначили необхідні функції, приступаємо до створення інтерфейсу та реалізації необхідних функцій. Перш за все, потрібно створити панель, яка має деякі функції і дозволяє вносити зміни, також потрібно додати поле моделювання, куди ми розміщуємо наші пристрої, додати кнопку, яка запустить процес розрахунку. Приблизний вигляд заготовки показано на рисунку 3.10.

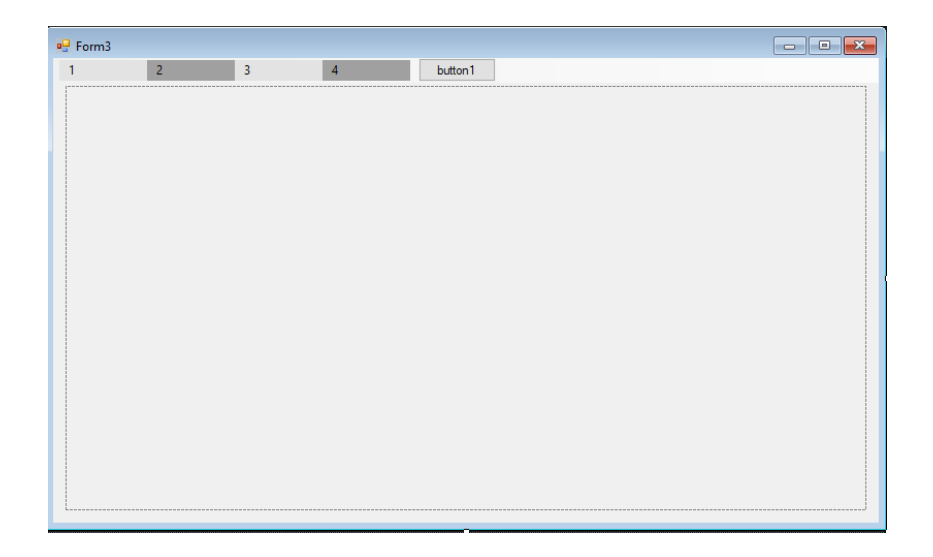

Ми продовжимо розробку програми, додамо список розкривних меню та конфігураційні меню для приймального пристрою. Виконана робота показана на рисунку 3.11. Він не відображає пункт меню 3, де з'являється спадне меню, як і пункт 1, який відображається.

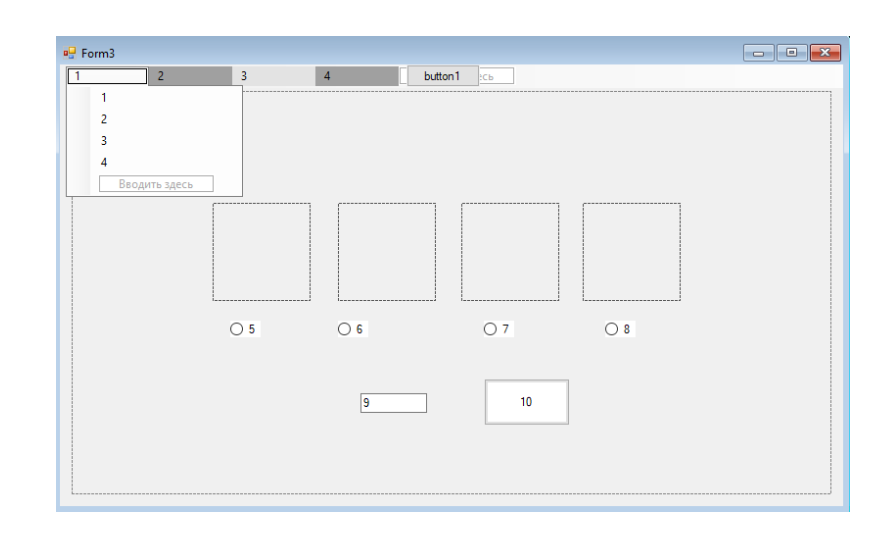

Рисунок 3.11— Зовнішній вигляд робочих частин після внесення змін

Щоб покращити взаємодію з користувачем, зробити додаток більш зрозумілим, ми додаємо деякі графічні об'єкти, які покращують зовнішній вигляд програми. Ми також додаємо додаткові записи на екран симуляції, змінюючи назви пунктів меню на прості та зрозумілі. В результаті отримуємо візуальний дизайн, показаний на рисунку 3.12.

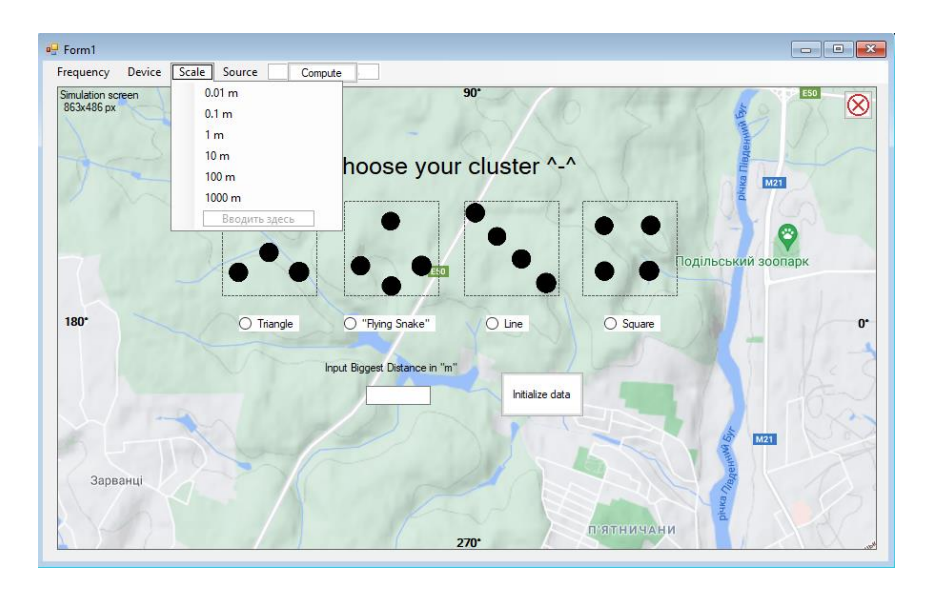

Рисунок 3.12 — Підсумкова презентація програми

Слід зазначити, що меню, пов'язане з приймаючим пристроєм, відображається не відразу під час використання, воно з'являється лише при натисканні лівою кнопкою миші на меню «Пристрій»і зникає з екрана, коли ви натискаєте кнопку «Ініціалізувати дані», дозволяючи розмістити приймач у зоні моделювання.

Тепер ми реалізуємо логіку реакції інтерфейсу, щоб вибрати пристрій для розміщення на карті. Після вибору пристрою в області моделювання з'явиться хрестик. Оскільки пристрій може розташовуватися лише в певній області, курсор (хрестик) відображається лише там, і поки не буде вибрано інший пристрій, інша конфігурація вибраного пристрою або доки користувач розміщує пристрій у цій області, за допомогою натискання кнопки лівої миші. Тоді вказівник миші буде стандартним (хвостова стрілка). Приклади застосування наведені на рисунку 3.13. Тому що екран записаний за допомогою утиліти ОСWindows, яка відстежувала клацання курсора, автоматично вибирала область, де були натиснуті кнопки миші. Угорі він вибрав меню, потім (посередині) вибрав область моделювання. І в нижній частині я натиснув меню після реєстрації розташування пристрою, оскільки в полі з'явилося червоне коло.

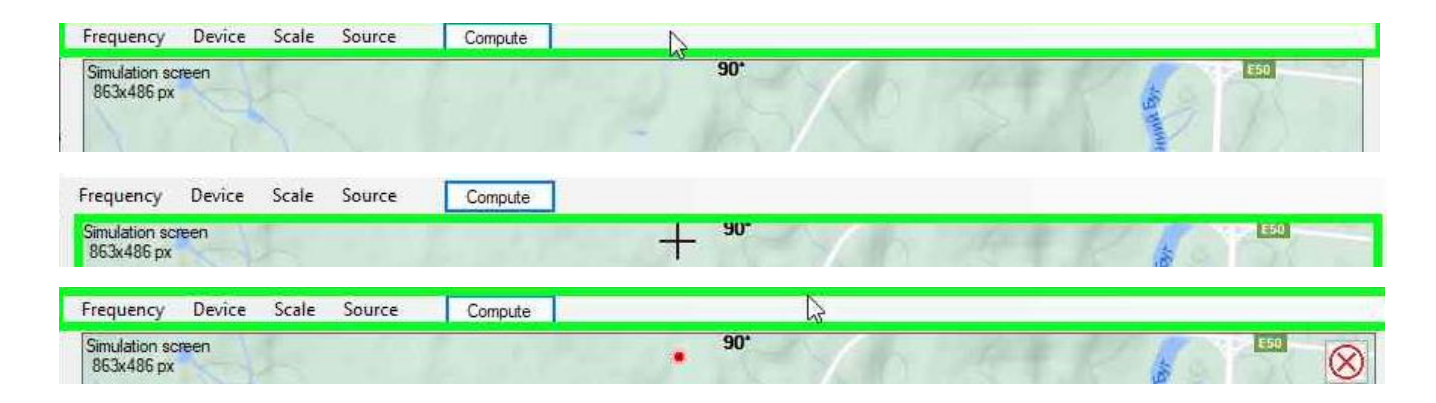

Рисунок 3.13 — Хрест показано лише в області моделювання

В даний час реалізована практично вся логіка відображення даних і взаємодії з ними. Залишається лише додавання отриманих даних розрахунку. Одним з можливих варіантів виводу є виведення в графічне поле, але цей метод має ряд недоліків. Після розрахунків потрібно вивести результати графічно на екран. Цей процесзаймає певну кількість часу, крім того, якщо ми вирішимо, що обчислення виконуються безперервно, нам потрібно буде постійно виводити дані в область, що змушує програму постійно перезавантажувати область графіка і збільшувати навантаження. на комп'ютері, який його запускає, і безперервно, використовуючи певний період, область повторного малювання. Ще одним аргументом проти цього може бути невелика інформативність цього висновку, оскільки певні дані відображаються лише за певний проміжок часу, і якщо необхідно відстежити всі зміни в часі, ми не можемо їх прийняти, оскільки вони втрачені. .

Інший варіант — вивести у файл. Дуже швидка робота та її реалізація на мові програмування C#, який має бути написаний цією програмою. Вся історія залишається у файлі, але користувач не знає, що записано у файл, тому що його можна прочитати лише після закриття програми, а тому цей варіант не підходить для цієї ситуації.

Останній можливий варіант — консоль. Вивід командного рядка не так легко зрозуміти, як графічний вихід, але користувач має всі відображені дані в хронологічному порядку, час виводу набагато менший графічно, ніж вихід тих самих даних, і дані точніші, оскільки вони не завжди вдається виявити помилки. Слідкуйте за тим, коли відображаються кілька пікселів, число на консолі може бути більше або менше десятка.

Було б гарною ідеєю об'єднати кілька варіантів виводу даних, таких як консоль і файл, графіка і файл, консоль і графіка, тому що цей проект обраний таким, тобто виведення даних користувачеві через консоль і графічне відображення на екрані , тому що в цьому випадку на екрані доступне візуальне відображення результатів і всі цифрові дані зберігаються в консолі до кінця програми. На консолі відображається велика кількість форматованої інформації, яка стежить за процесом обробки масиву даних, його точністю та відображенням, а при необхідності всі дані з консолі можна зберегти шляхом копіювання та перенесення їх у файл вручну. не займає багато часу. У той же час графічний вихід дозволяєВізуально оцініть точність розрахунку і швидко дізнайтеся, чи правильно спрацював алгоритм. Приклад дисплея показаний на рисунках 3.14, 3.15.

l<br>C:\Users\Dima\source\repos\BDR\bin\Debug\BDR.exe

|  | 000 090,000 180,000 000,000                                |  | 000 090,000 060,000 240,000                                |  | 000 090,000 120,000 300,000                                |  | 000 090,000 150,000 330,000                                |  |  | 003 112,024 052,024 187,975                                |  | 001 067,975 067,975 292,024                                |  |
|--|------------------------------------------------------------|--|------------------------------------------------------------|--|------------------------------------------------------------|--|------------------------------------------------------------|--|--|------------------------------------------------------------|--|------------------------------------------------------------|--|
|  | 002 049,494 139,494 040,505                                |  | 000 090,000 060,000 240,000                                |  | 000 090,000 120,000 300,000                                |  | 001 067,975 127,975 352,024                                |  |  | 003 112,024 052,024 187,975                                |  | 000 090,000 090,000 270,000                                |  |
|  | 002 049,494 139,494 040,505                                |  | 000 090,000 060,000 240,000                                |  | 000 090,000 120,000 300,000                                |  | 001 067,975 127,975 352,024                                |  |  | 003 112,024 052,024 187,975                                |  | 000 090,000 090,000 270,000                                |  |
|  | 002 049,494 139,494 040,505                                |  | 000 090,000 060,000 240,000                                |  | 000 090,000 120,000 300,000                                |  | 001 067,975 127,975 352,024                                |  |  | 003 112,024 052,024 187,975                                |  | 000 090,000 090,000 270,000                                |  |
|  | 002 049,494 139,494 040,505                                |  | 000 090,000 060,000 240,000                                |  | 000 090,000 120,000 300,000                                |  | 001 067,975 127,975 352,024                                |  |  | 003 112,024 052,024 187,975                                |  | 000 090.000 090.000 270.000                                |  |
|  | 002 049,494 139,494 040,505                                |  | 000 090.000 060.000 240.000                                |  | 000 090.000 120.000 300.000                                |  | 001 067,975 127,975 352,024                                |  |  | 003 112,024 052,024 187,975                                |  | 000 090.000 090.000 270.000                                |  |
|  | 002 049,494 139,494 040,505                                |  | 000 090,000 060,000 240,000                                |  | 000 090,000 120,000 300,000                                |  | 001 067,975 127,975 352,024                                |  |  | 003 112,024 052,024 187,975                                |  | 000 090,000 090,000 270,000                                |  |
|  | 002 049,494 139,494 040,505                                |  | 000 090,000 060,000 240,000                                |  | 000 090,000 120,000 300,000                                |  | 001 067,975 127,975 352,024                                |  |  | 003 112,024 052,024 187,975                                |  | 000 090,000 090,000 270,000                                |  |
|  | 002 049,494 139,494 040,505                                |  | 000 090,000 060,000 240,000                                |  | 000 090,000 120,000 300,000                                |  | 001 067,975 127,975 352,024                                |  |  | 003 112,024 052,024 187,975                                |  | 000 090,000 090,000 270,000                                |  |
|  | 002 049,494 139,494 040,505                                |  | 000 090,000 060,000 240,000                                |  | 000 090,000 120,000 300,000                                |  | 001 067,975 127,975 352,024                                |  |  | 003 112,024 052,024 187,975                                |  | 000 090,000 090,000 270,000                                |  |
|  | 002 049,494 139,494 040,505                                |  | 000 090,000 060,000 240,000                                |  | 000 090,000 120,000 300,000                                |  | 001 067,975 127,975 352,024                                |  |  | 003 112,024 052,024 187,975                                |  | 000 090,000 090,000 270,000                                |  |
|  | 002 049,494 139,494 040,505                                |  | 000 090,000 060,000 240,000                                |  | 000 090,000 120,000 300,000                                |  | 001 067,975 127,975 352,024                                |  |  | 003 112,024 052,024 187,975                                |  | 000 090,000 090,000 270,000                                |  |
|  | 002 049,494 139,494 040,505                                |  | 000 090,000 060,000 240,000                                |  | 000 090,000 120,000 300,000                                |  | 001 067,975 127,975 352,024                                |  |  | 003 112,024 052,024 187,975                                |  | 000 090,000 090,000 270,000                                |  |
|  | 002 049,494 139,494 040,505                                |  | 000 090,000 060,000 240,000                                |  | 000 090,000 120,000 300,000                                |  | 001 067,975 127,975 352,024                                |  |  | 003 112,024 052,024 187,975                                |  | 000 090,000 090,000 270,000                                |  |
|  | 002 049,494 139,494 040,505<br>002 049,494 139,494 040,505 |  | 000 090,000 060,000 240,000                                |  | 000 090,000 120,000 300,000<br>000 090,000 120,000 300,000 |  | 001 067,975 127,975 352,024<br>001 067,975 127,975 352,024 |  |  | 003 112,024 052,024 187,975                                |  | 000 090,000 090,000 270,000<br>000 090,000 090,000 270,000 |  |
|  |                                                            |  | 000 090,000 060,000 240,000                                |  |                                                            |  |                                                            |  |  | 003 112,024 052,024 187,975                                |  |                                                            |  |
|  | 002 049,494 139,494 040,505<br>002 049,494 139,494 040,505 |  | 000 090,000 060,000 240,000<br>000 090.000 060.000 240.000 |  | 000 090,000 120,000 300,000<br>000 090,000 120,000 300,000 |  | 001 067,975 127,975 352,024<br>001 067,975 127,975 352,024 |  |  | 003 112,024 052,024 187,975<br>003 112,024 052,024 187,975 |  | 000 090,000 090,000 270,000<br>001 067,975 067,975 292,024 |  |
|  | 002 049,494 139,494 040,505                                |  | 000 090.000 060.000 240.000                                |  | 000 090.000 120.000 300.000                                |  | 001 067,975 127,975 352,024                                |  |  | 003 112,024 052,024 187,975                                |  | 001 067,975 067,975 292,024                                |  |
|  | 002 049,494 139,494 040,505                                |  | 000 090,000 060,000 240,000                                |  | 000 090,000 120,000 300,000                                |  | 001 067,975 127,975 352,024                                |  |  | 003 112,024 052,024 187,975                                |  | 001 067,975 067,975 292,024                                |  |
|  | 002 049,494 139,494 040,505                                |  | 000 090,000 060,000 240,000                                |  | 000 090,000 120,000 300,000                                |  | 001 067,975 127,975 352,024                                |  |  | 003 112,024 052,024 187,975                                |  | 001 067,975 067,975 292,024                                |  |
|  | 002 049,494 139,494 040,505                                |  | 000 090,000 060,000 240,000                                |  | 000 090,000 120,000 300,000                                |  | 001 067,975 127,975 352,024                                |  |  | 003 112,024 052,024 187,975                                |  | 001 067,975 067,975 292,024                                |  |
|  | 002 049,494 139,494 040,505                                |  | 000 090,000 060,000 240,000                                |  | 000 090,000 120,000 300,000                                |  | 001 067,975 127,975 352,024                                |  |  | 003 112,024 052,024 187,975                                |  | 001 067,975 067,975 292,024                                |  |
|  | 002 049,494 139,494 040,505                                |  | 000 090,000 060,000 240,000                                |  | 000 090,000 120,000 300,000                                |  | 003 112,024 172,024 307,975                                |  |  | 003 112,024 052,024 187,975                                |  | 001 067,975 067,975 292,024                                |  |
|  | 002 049,494 139,494 040,505                                |  | 000 090,000 060,000 240,000                                |  | 000 090,000 120,000 300,000                                |  | 003 112,024 172,024 307,975                                |  |  | 003 112,024 052,024 187,975                                |  | 001 067,975 067,975 292,024                                |  |
|  | 002 049,494 139,494 040,505                                |  | 000 090,000 060,000 240,000                                |  | 000 090,000 120,000 300,000                                |  | 003 112,024 172,024 307,975                                |  |  | 003 112,024 052,024 187,975                                |  | 001 067,975 067,975 292,024                                |  |
|  | 002 049,494 139,494 040,505                                |  | 000 090,000 060,000 240,000                                |  | 000 090,000 120,000 300,000                                |  | 001 067,975 127,975 352,024                                |  |  | 003 112,024 052,024 187,975                                |  | 001 067,975 067,975 292,024                                |  |
|  | 002 049,494 139,494 040,505                                |  | 000 090,000 060,000 240,000                                |  | 000 090,000 120,000 300,000                                |  | 001 067,975 127,975 352,024                                |  |  | 003 112,024 052,024 187,975                                |  | 001 067,975 067,975 292,024                                |  |
|  | 002 049,494 139,494 040,505                                |  | 000 090,000 060,000 240,000                                |  | 000 090,000 120,000 300,000                                |  | 001 067,975 127,975 352,024                                |  |  | 003 112,024 052,024 187,975                                |  | 001 067.975 067.975 292.024                                |  |
|  | 002 049,494 139,494 040,505                                |  | 000 090.000 060.000 240.000                                |  | 000 090,000 120,000 300,000                                |  | 003 112,024 172,024 307,975                                |  |  | 003 112,024 052,024 187,975                                |  | 001 067,975 067,975 292,024                                |  |
|  | Time: 00:00:00.08 Real angle: 43,924870289403              |  |                                                            |  |                                                            |  |                                                            |  |  |                                                            |  |                                                            |  |
|  |                                                            |  |                                                            |  |                                                            |  |                                                            |  |  |                                                            |  |                                                            |  |
|  |                                                            |  |                                                            |  |                                                            |  |                                                            |  |  |                                                            |  |                                                            |  |
|  |                                                            |  |                                                            |  |                                                            |  |                                                            |  |  |                                                            |  |                                                            |  |
|  |                                                            |  |                                                            |  |                                                            |  |                                                            |  |  |                                                            |  |                                                            |  |

Рисунок 3.14 — Виведіть вихід програми на консоль

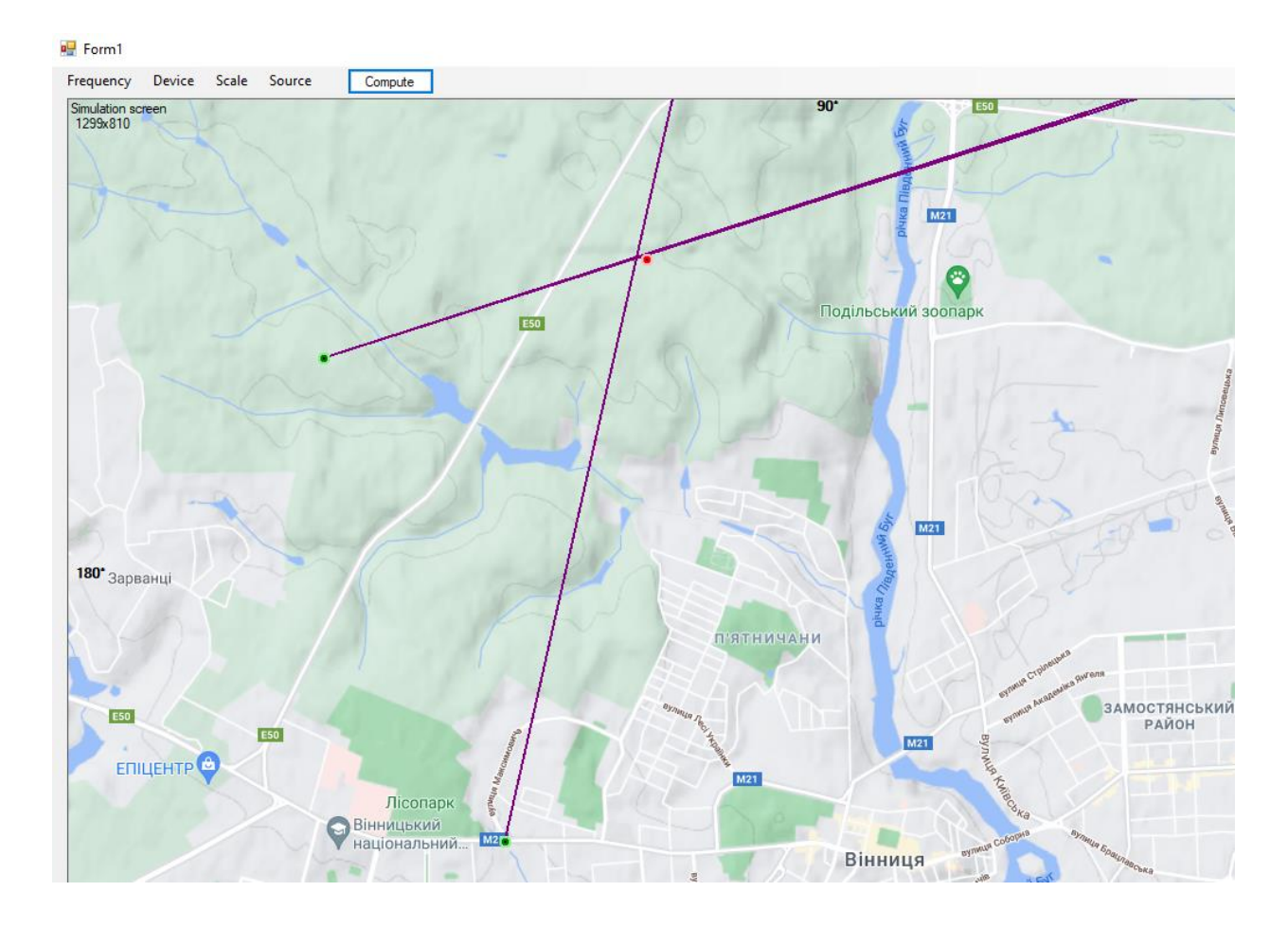

Рисунок 3.15 — Графічне виведення програми на консоль

#### **ВИСНОВКИ**

Під час виконання роботи були проаналізовані методи звукометрії та розроблено математичні основи алгоритму пошуку напряму від кластера до джерела на основі розрахунку ВКФ, швидкості вибору, відстані мікрофона. Ці записи дозволяють знайти аркосинус потрібного кута. При розробці алгоритму було проаналізовано формування «неправильного джерела» звуку, джерело помилок та можливість їх зменшення.

Одним з таких джерел є зростання мікрофонних пар, що розділяє діапазон кутів на менші сектори і, отже, підвищує точність обчислень. Можна використовувати цей підхід, правильно розташувавши пари мікрофонів. Результатом цього вдосконалення є розробка конфігурацій мікрофонів. Він також надає списки для розрахунків кожної конфігурації кластера та детально описує, як працює розподіл діапазону кутів.

На основі отриманих алгоритмів було розроблено програму моделювання. Визначено функцію вбудованого програмного забезпечення та проведено розробку графічного інтерфейсу для взаємодії користувача та розробленої програми.

Описано етапи обробки інтерфейсу, визначено виведення користувачем результатів обчислень, спосіб відображення текстових даних у консолі та графічне представлення отриманих результатів в області моделювання.

#### **ПЕРЕЛІК ДЖЕРЕЛ ПОСИЛАННЯ**

1. Звук [Електронний ресурс] – режим доступу: https://uk.wikipedia.org/wiki/%D0%97%D0%B2%D1%83%D0%BA

2. Апарін А. Звукометрия. Часть 1. Теория звуковой разведки и пристрелка по звуку / А. Апарін: ЁЁ Медиа, 2012.- 120 с.

3. Sound intelligence [Електронний ресурс] – режим доступу: https://www.soundintel.com/

4. Образование баллистической волны [Електронний ресурс] – режим доступу: http://handguns.g00net.org/ballistic/ballvoln.htm

5. Изобретатель звукометрии [Електронний ресурс] – режим доступу: https://spbvedomosti.ru/news/nasledie/izobretatel\_zvukometrii/

6. АЗК-7 [Електронний ресурс] – режим доступу: https://uk.wikipedia.org/wiki/%D0%90%D0%97%D0%9A-7

7. Метод скінченних різниць [Електронний ресурс] – режим доступу: http://om.univ.kiev.ua/users\_upload/15/upload/file/cm\_lecture\_02.pdf

8. FDTD (Finite-Difference Time-Domain) [Електронний ресурс] – режим доступу: http://fdtd.kintechlab.com/ru/fdtd

9. EARS Gunshot Localization Systems [Електронний ресурс] – режим доступу: https://www.qinetiq.com/en-us/sectors/defence/land/ears-gunshotlocalization-systems

10. Boomerang [Електронний ресурс] – режим доступу: https://www.raytheonintelligenceandspace.com/capabilities/products/boomerang

11. PEARL Soldier protection [Електронний ресурс] – режим доступу: https://www.metravib-defence.com/our-solutions/pearl-soldier-protection/

12. Technology [Електронний ресурс] – режим доступу: https://www.microflown-avisa.com/technology

13. Ultra Electronics Gunfire Locator [Електронний ресурс] – режим доступу: https://pdfslide.tips/documents/ultra-electronics-gunfire-locator.html

14. Програмне забезпечення та його класифікація [Електронний ресурс] – режим доступу: https://kppk.com.ua/ELLIB/ebook/Gorbenko/IKT/3/3.htm

15. Difference between System Software and Application Software [Електроний ресурс] – режим доступу: https://www.guru99.com/difference-systemsoftware-application-software.html

16. Types of Software Testing [Електроний ресурс] – режим доступу: https://hackr.io/blog/types-of-software-testing

17. Ручне та автоматизоване тестування [Електроний ресурс] – режим доступу: https://qalight.ua/baza-znaniy/ruchne-ta-avtomatizovane-testuvannya/

## **ДОДАТОК А**

Міністерство освіти та науки України

Вінницький національний технічний університет

Факультет інформаційних технологій та комп'ютерної інженерії

ЗАТВЕРДЖУЮ Завідувач кафедри ОТ ВНТУ д.т.н., проф. \_\_\_\_\_\_\_\_\_\_\_\_\_\_\_\_О. Д. Азаров  $\frac{1}{2022}$  p.

## ТЕХНІЧНЕ ЗАВДАННЯ на виконання бакалаврської дипломної роботи

«Програмне забезпечення для моделювання визначення кута та відстані до джерела звуку за допомогою набору мікрофонів.»

08-23.БДП.013.00.000 ТЗ

Науковий керівник к.т.н., доц. каф. ОТ

\_\_\_\_\_\_\_\_\_\_\_\_\_\_ Ткаченко О. М.

Студент групи 1КІ-18б

\_\_\_\_\_\_\_\_\_\_\_\_\_\_ Слободянюк О. І.

Вінниця 2022

1 Найменування та область застосування

Програмне забезпечення для моделювання визначення кута та відстані до джерела звуку за допомогою набору мікрофонів.

2 Основи для розробки

Необхідність для адміністратора орієнтуватись у визначення куті та відстані до джерела звуку.

3 Мета та призначення розробки

Теоретичне та практичне дослідження алгоритмів програмного забезпечення для моделювання процесу локалізації джерела звуку в польових умовах з можливістю їх подальшого використання в радіолокаційній системі та виявлення об'єктів у польових умовах.

4 Етапи БДР та очікувані результати

Робота виконується вісім етапів, що наведені в таблиці А.1.

5 Матеріали, що подаються до захисту БДР

Пояснювальна записка БДР, графічні і ілюстративні матеріали, протокол попереднього захисту БДР на кафедрі, відзив наукового керівника, рецензія опонента, протоколи складання державних екзаменів, анотації до БДР українською та іноземною мовами, довідка про відповідність оформлення БДР діючим вимогам.

6 Порядок контролю виконання та захисту БДР

Виконання етапів графічної та розрахункової документації БДР контролюється науковим керівником згідно зі встановленими термінами. Захист БДР відбувається на засіданні Державної екзаменаційної комісії, затвердженою наказом ректора.

### Таблиця А.1 – Етапи виконання роботи

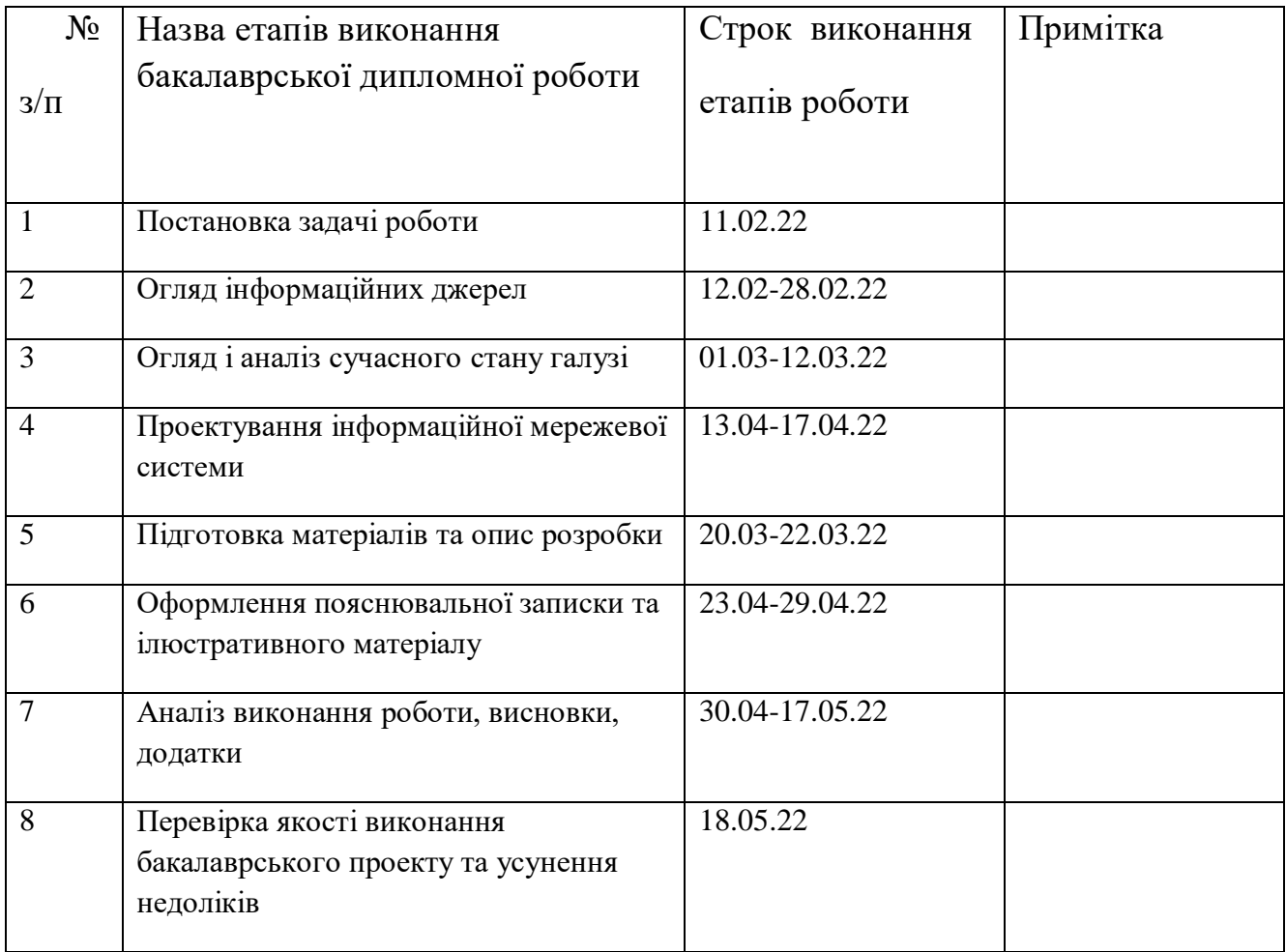

7 Вимоги до оформлення БДР

— ДСТУ 3008 : 2015 «Звіти в сфері науки і техніки. Структура та правила оформлювання»;

— ДСТУ 8302 : 2015 «Бібліографічні посилання. Загальні положення та правила складання»;

— ГОСТ 2.104-2006 «Едина система конструкторської документації. Основні написи»;

— документами на які посилаються у вище вказаних.

Технічне завдання до виконання отримав \_\_\_\_\_\_\_\_\_ Слободянюк О. І.

# **ДОДАТОК Б**

Схематичне зображення геометричного принципу визначення дистанції до

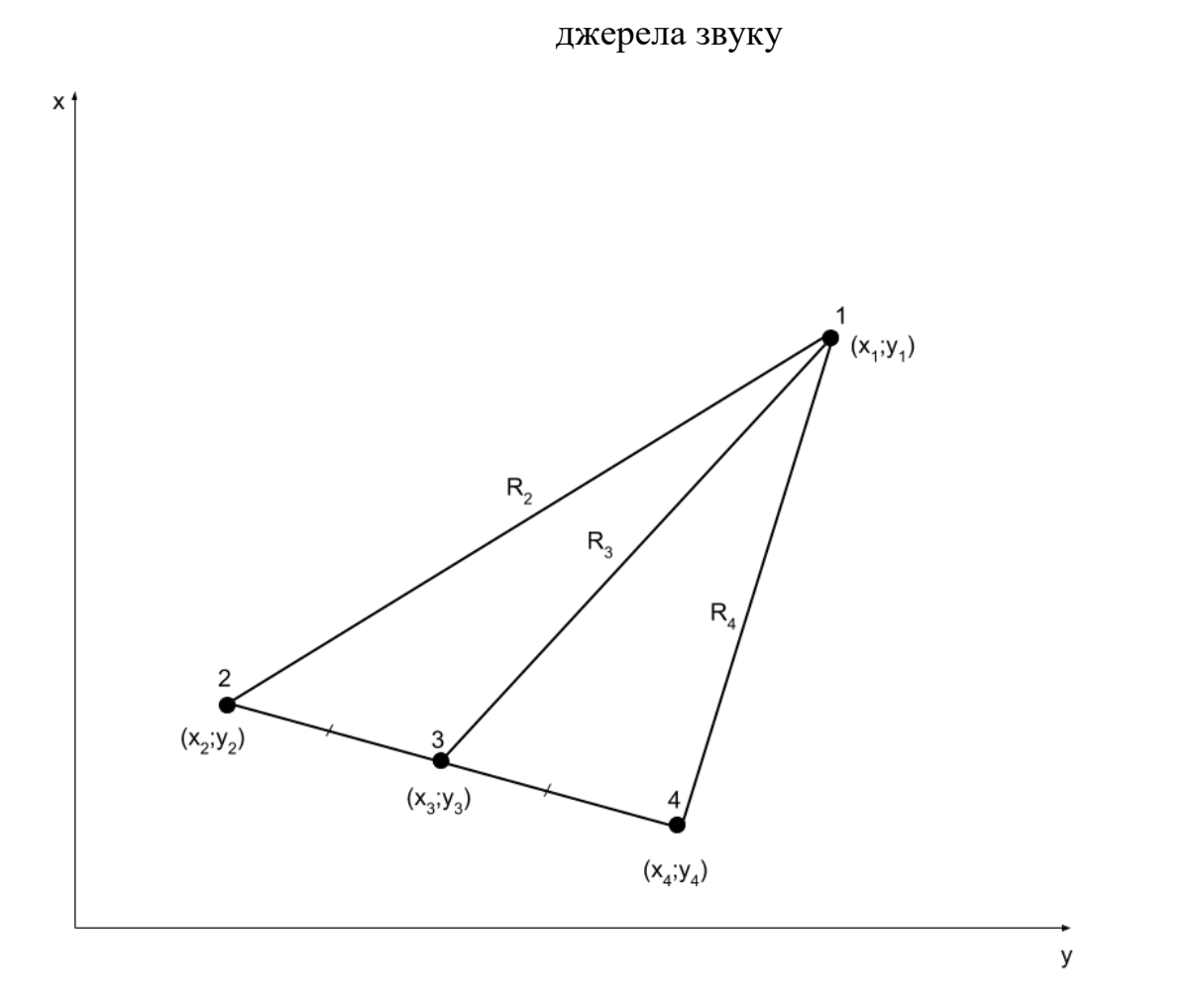

Рисунок Б.1 **—** Схематичне зображення геометричного принципу визначення дистанції до джерела звуку

# **ДОДАТОК В**

Моделі мікрофонів для симфонічного оркестру студії Abbey Road

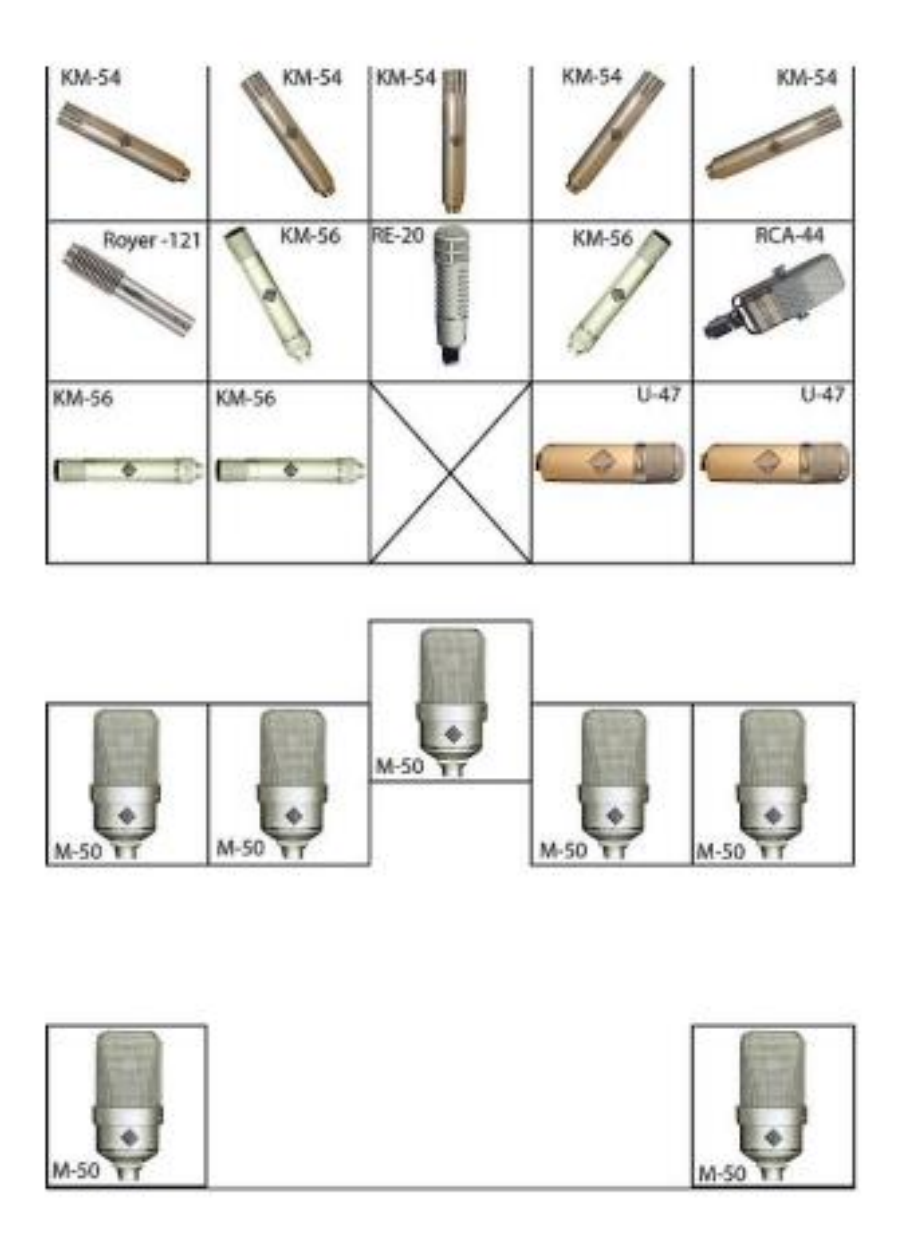

Рисунок В.1 — Моделі мікрофонів для симфонічного оркестру студії Abbey

Road

# **ДОДАТОК Г**

# Результати ВКФ

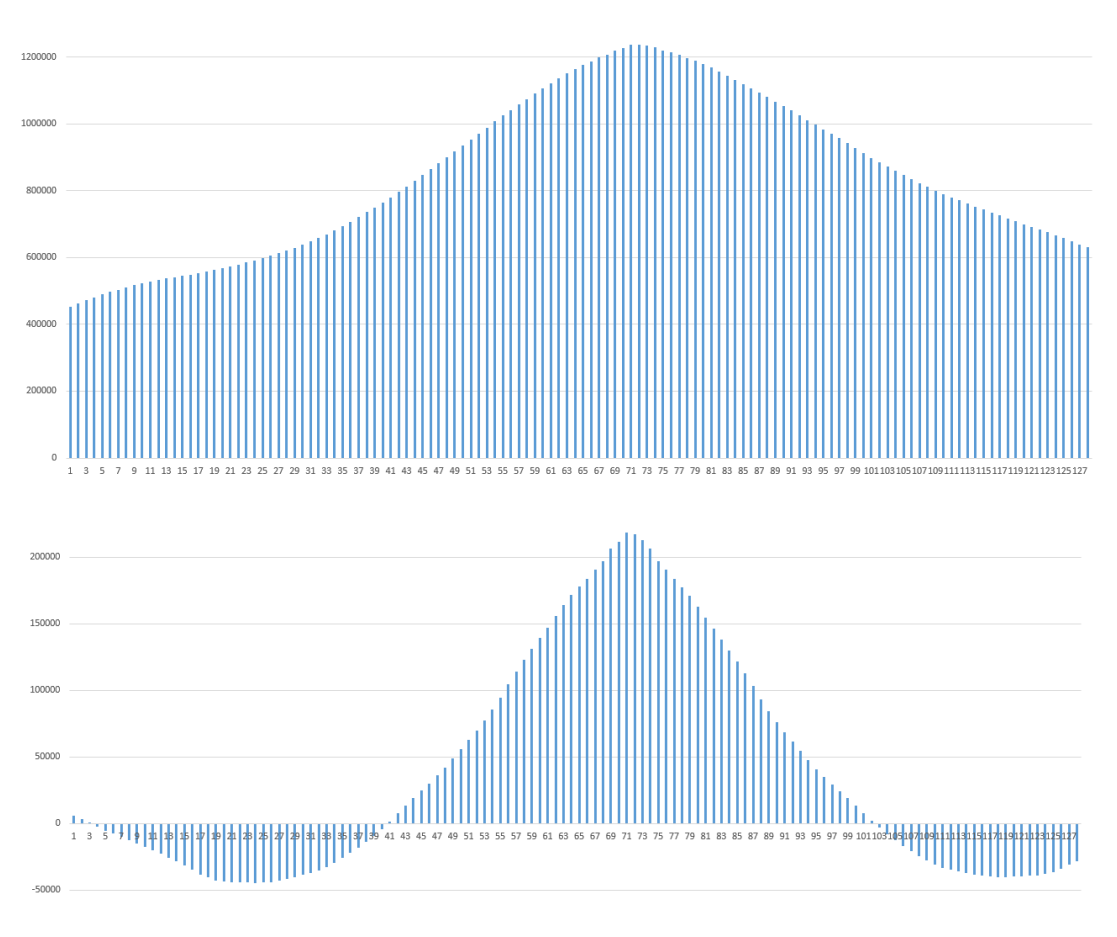

Рисунок Г.1 **—** Результати ВКФ

# **ДОДАТОК Д**

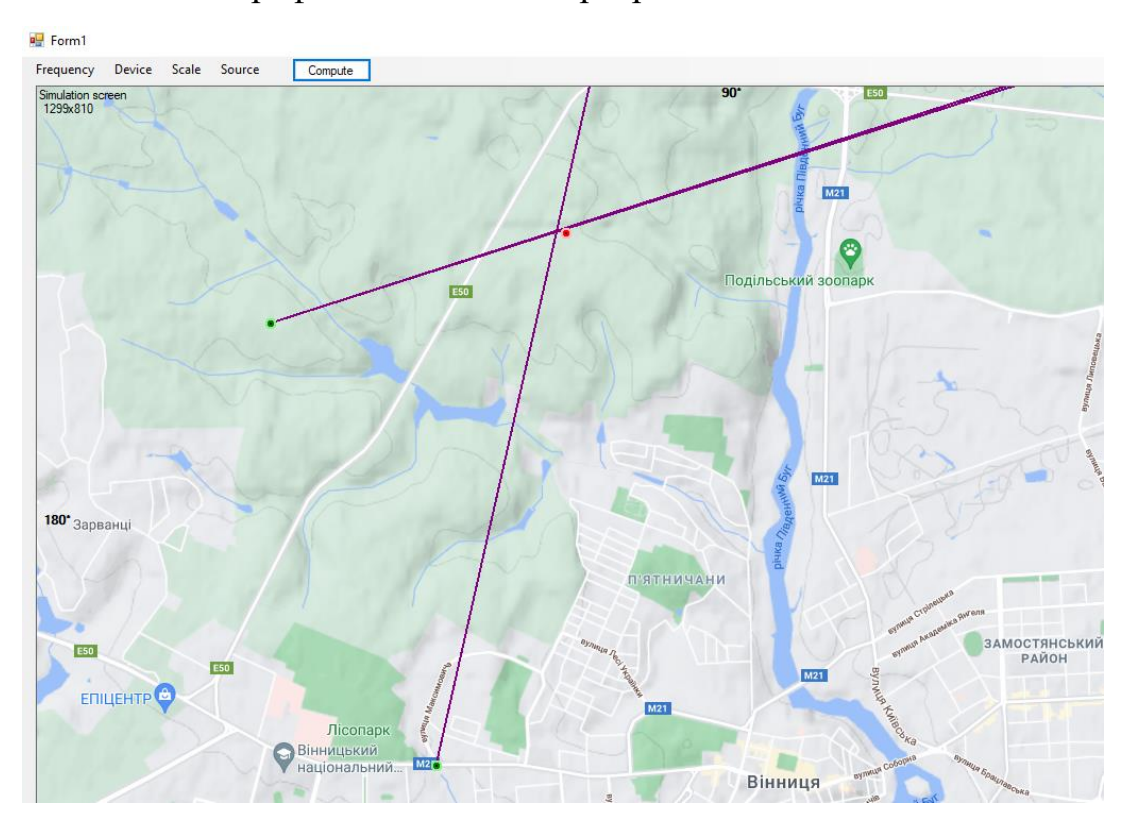

## Графічне виведення програми на консоль

Рисунок Д.1— Графічне виведення програми на консоль

### **ДОДАТОК Е**

#### Протокол перевірки навчальної (кваліфікаційної) роботи

### ПРОТОКОЛ ПЕРЕВІРКИ КВАЛІФІКАЦІЙНОЇ РОБОТИ НА НАЯВНІСТЬ ТЕКСТОВИХ ЗАПОЗИЧЕНЬ

Назва роботи: програмне забезпечення для моделювання визначення кута та відстані до джерела звуку за допомогою набору мікрофонів

\_\_\_\_\_\_\_\_\_\_\_\_\_\_\_\_\_\_\_\_\_\_\_\_\_\_\_\_\_\_\_\_\_\_\_\_\_\_\_\_\_\_\_\_\_\_\_\_\_\_\_\_\_\_\_\_\_\_\_\_\_\_\_\_\_\_\_

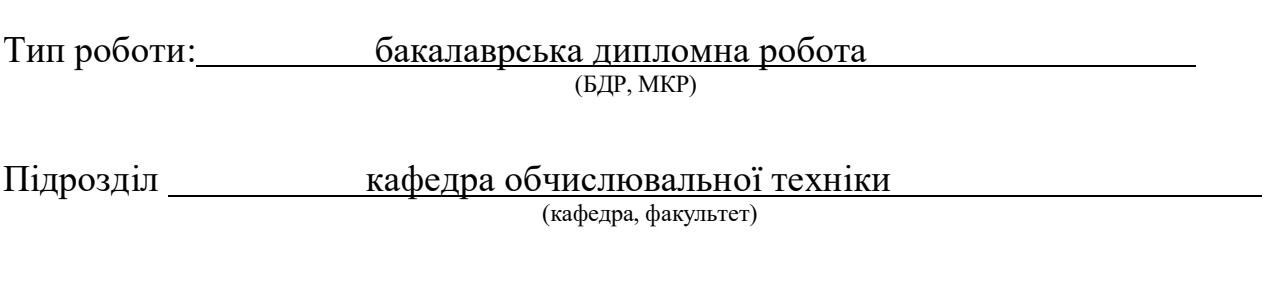

### **Показники звіту подібності Unicheck**

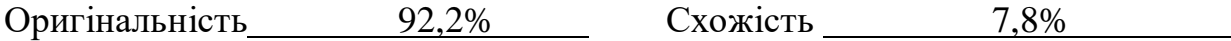

Аналіз звіту подібності (відмітити потрібне):

- Запозичення, виявлення у роботі, оформлені коректно і не містять ознак плагіату.
- □ Виявлені у роботі запозичення не мають ознак плагіату, але їх надмірна кількість викликає сумніви щодо цінності роботи і відсутності самостійності її виконання автором. Роботу направити на розгляд експертної комісії кафедри.
- □ Виявлені у роботі запозичення є недобросовісними і мають ознаки плагіату та/або в ній містяться навмисні спотворення тексту, що вказують на спроби приховування недобросовісних запозичень.

Особа, відповідальна за перевірку  $\frac{3axap}{2axap}$  Вахарченко С.М.

(підпис) (прізвище, ініціали)

Ознайомлені з повним звітом подібності, який був згенерований системою Unicheck щодо роботи.

Автор роботи

(підпис) (прізвище, ініціали)

Керівник роботи

(підпис) (прізвище, ініціали)